# **UNIVERSIDAD NACIONAL DE INGENIERÍA**

**FACULTAD DE INGENIERÍA ELÉCTRICA Y ELECTRÓNICA** 

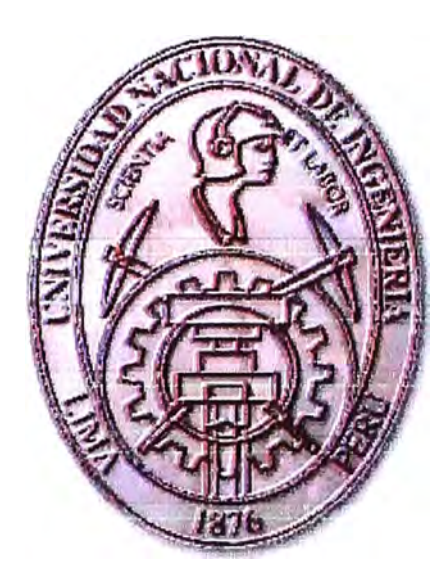

# **SISTEMA DE INFORMACION TURISTICA (S. l. T.) EN POCKET PC**

# **INFORME DE SUFICIENCIA**

PARA OPTAR EL TÍTULO PROFESIONAL DE:

# **INGENIERO ELECTRÓNICO**

PRESENTADO POR: **JUAN FRANCISCO URIBE RODRIGUEZ** 

> **PROMOCIÓN 2002-2**

> **LIMA-PERÚ 2008**

# **SISTEMA DE INFORMACION TURISTICA (S. l. T.) EN POCKET PC**

*Dedico este trabajo a: Mi Madre que me ha sustentado los sueños, Mi Padre por su apoyo, Mis tías guías desde la infancia, Mi esposa por su apoyo y ánimo para alcanzar nuevas metas, Y mi hijo destino de mis esfuerzos.* 

#### **SUMARIO**

El presente informe consta de cuatro capítulos y un apéndice, estructurados de la siguiente manera:

En el Capitulo I describimos las definiciones y conceptos necesanos para poder identificar los diferentes tipos de dispositivos móviles del tipo Pocket Pe donde indicaremos además las características técnicas y los tipos de usuarios de estos dispositivos

En el Capitulo II hacemos una evaluación sobre los tipos de conectividad existente indicando sus características principales y la convergencia de conectividad que se pretende tener en este tipo de dispositivos.

En el Capitulo 111 damos detalles de las aplicaciones existentes en el mercado mundial de las Pocket Pe para poder darnos un panorama de su capacidad y potencia de estos equipos.

En el Capitulo IV hacemos una propuesta de implementación de un Sistema de Información Turística (S. l. T.) en Pocket Pe describiremos también las conclusiones y recomendaciones del trabajo.

En los anexos detallaremos algunas características técnicas de los software a utilizar en el S. l. T., además los software existentes que tienen el mismo enfoque.

### **ÍNDICE**

1

**PRÓLOGO** 

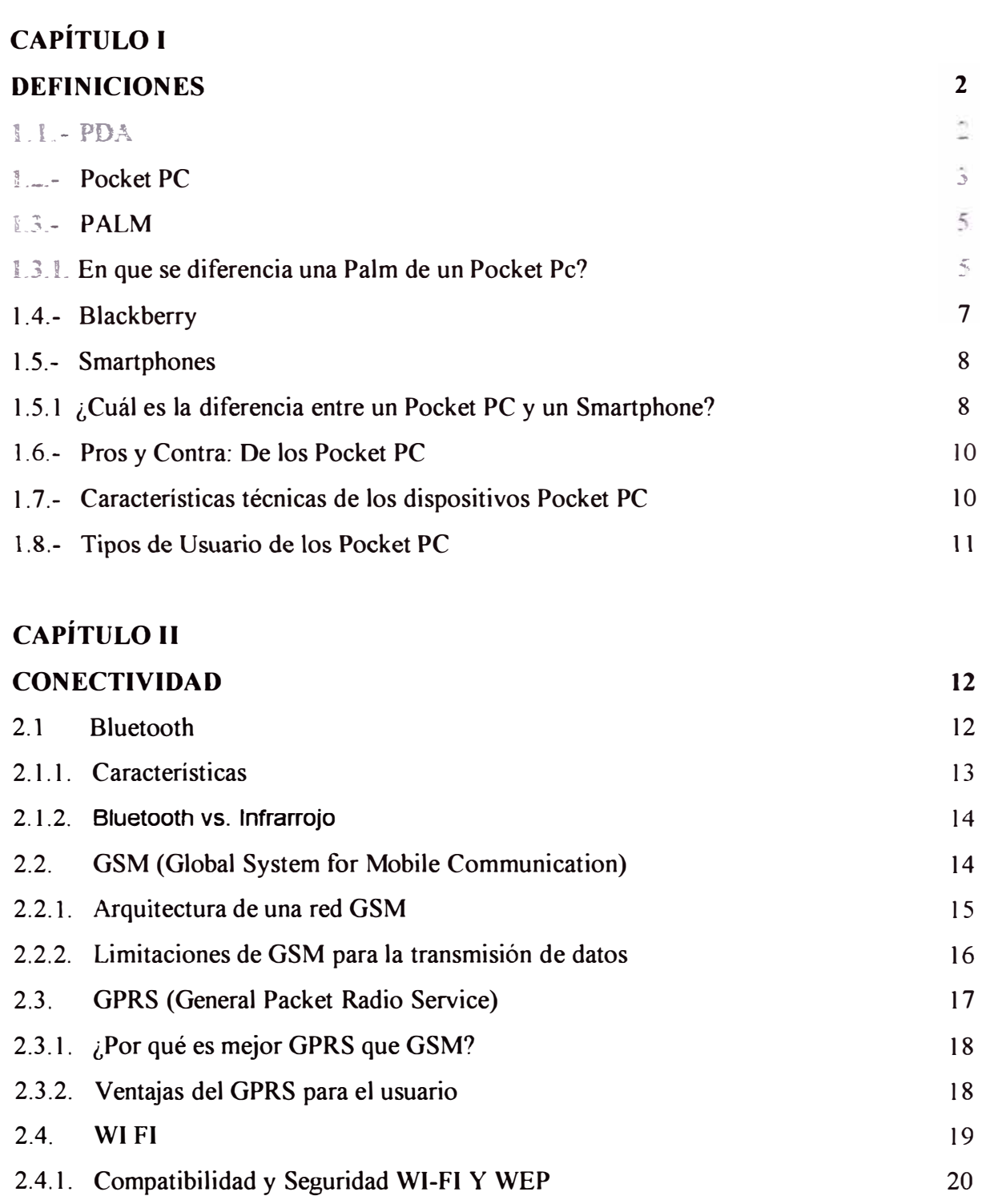

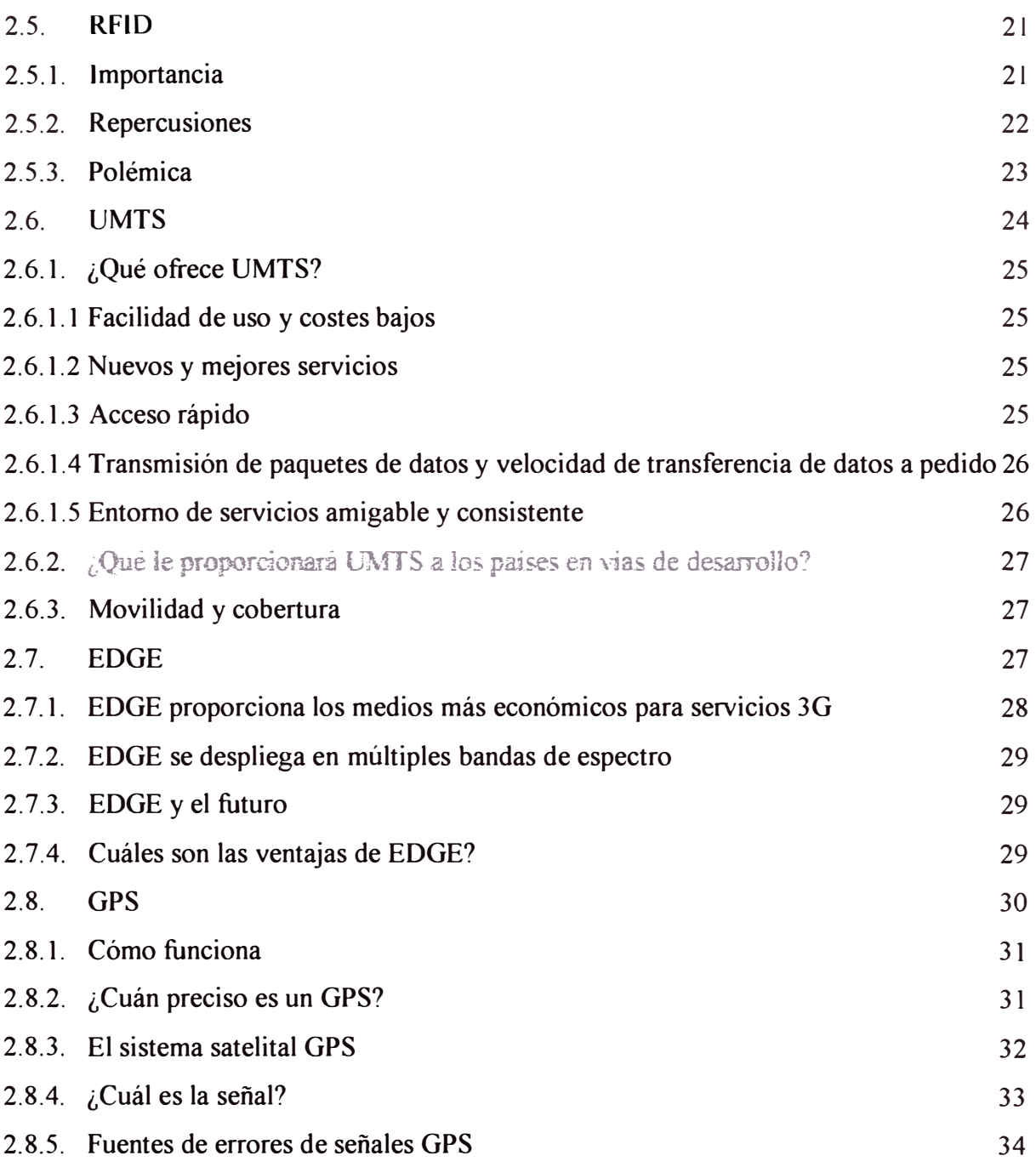

# **CAPÍTULO III**

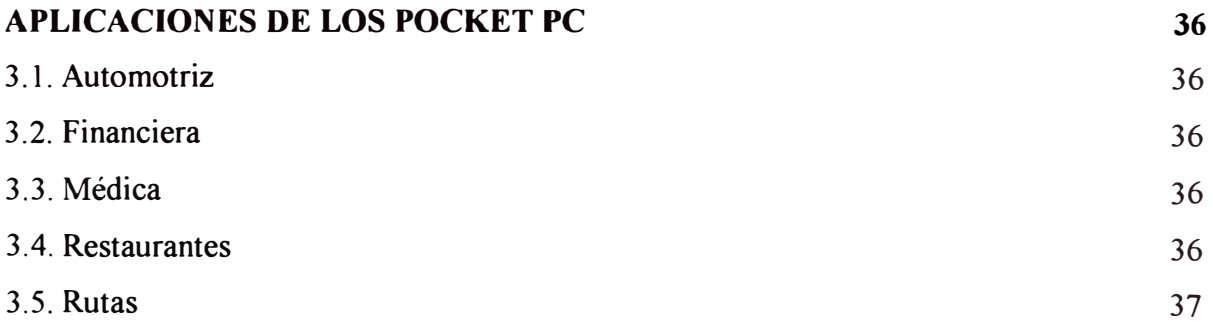

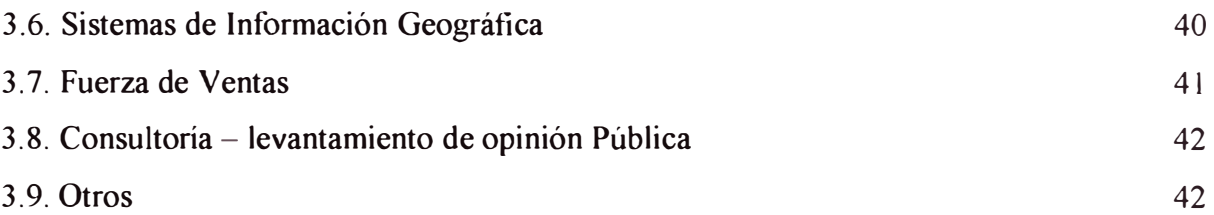

## **CAPÍTULO IV**

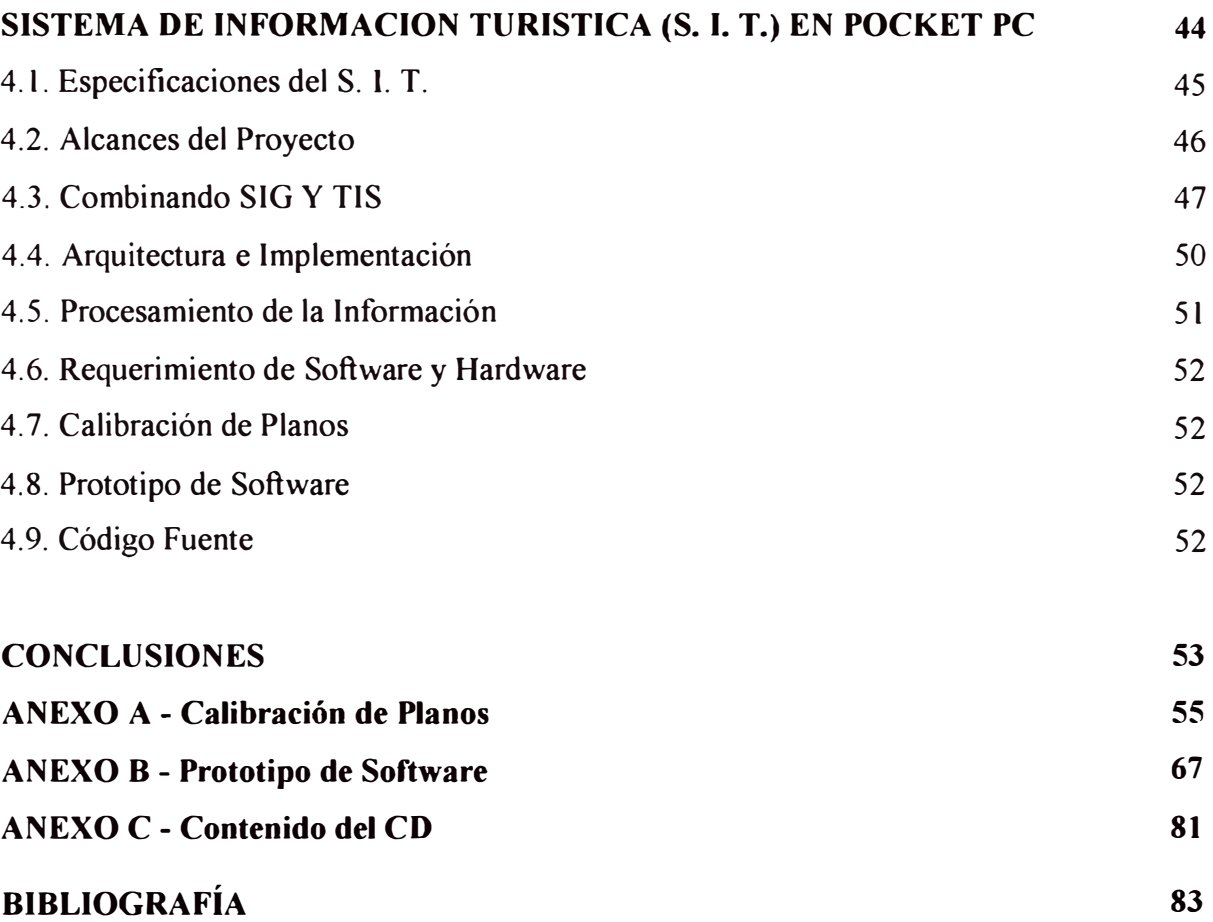

#### **PRÓLOGO**

La Pocket PC en la industria y en la vida diaria esta empezando a tomar un auge sin precedentes en estos momentos, debido a que es un dispositivo de mano que te permite grabar, enviar y recibir e-mails, administrar tus contactos, citas, mostrar archivos multimedia, juegos, intercambiar mensajes de texto, navegar por la web y más, este más que señalamos es el sinnúmero de aplicaciones que se están desarrollando para ser ejecutadas desde este dispositivo y facilitar ya sea el trabajo o diversión del usuario.

Como otros ordenadores, los Pocket PC son computadores de carácter general, no obstante se han diseñado aplicaciones especialmente adaptadas a sus características, como por ejemplo lectores de códigos de barras, receptores GPS para el control de flotas o ubicación de rutas, administración de base de datos, herramientas de dibujo Cad entre otros.

Las aplicaciones para los Pocket Pc en nuestro país no esta siendo desarrollado de manera comercial por lo que estamos muy lejanos en el desarrollo de aplicaciones para estos dispositivos con respecto a otros países; es por eso que se dedico hacer una propuesta de desarrollo teniendo en consideración que en nuestro país contamos con cierta tecnología de conectividad que usan estos dispositivos; el enfoque que se ha dado a esta propuesta es el turístico aprovechando las enormes posibilidades que tiene nuestro país., y teniendo en consideración que la mayoría de los turistas extranjeros pueden poseer un Pocket Pe.

El Proyecto S. l. T. esta orientado a contar con la ubicación geográfica y por coordenadas de los principales lugares turísticos vía GPS de una localidad peruana determinada, contando para ello con la ayuda de planos diseñados especialmente para este propósito además de contar una serie de información que facilitarían el recorrido turístico.

### **CAPITULOI DEFINICIONES**

#### **1.1.- PDA**

Un PDA (Personal Digital Assistant o Ayudante personal digital) es un dispositivo de pequeño tamaño que combina un ordenador, teléfono/fax, Internet y conexiones de red. A los PDAs también se les llama palmtops, hand held computers (ordenadores de mano) y Pocket Pe (ordenadores de bolsillo). Un PDA típico puede funcionar como teléfono móvil, fax, explorador de intemet, organizador personal, GPS, etc.

La mayoría de PDAs empezaron a usarse con una especie de bolígrafo en lugar de teclado, por lo que incorporaban reconocimiento de escritura a mano. Hoy en día los PDAs pueden tener teclado y/o reconocimiento de escritura. Algunos PDAs pueden incluso reaccionar a la voz, mediante tecnologías de reconocimiento de voz.

Es frecuente diferenciar a los PDAs en función de su sistema operativo.

- **a) Palm** (antes Palm Pilot) utilizan el sistema operativo Palm OS (de PalmSource, Inc.) 40.7% del mercado.
- b) **Pocket Pe,** utilizan el sistema operativo Windows Mobile (de Microsoft) 40.2% del mercado.
- **e) BlackBerry** utilizan un sistema operativo propio para los BlackBerry 14.8% del mercado.
- d) **Linux**  1.9% del mercado.
- e) **Otros**  2.4% del mercado.

Aunque los Palm y Pocket PC son los más utilizados, los Pocket PC son de reciente creación. Los Palm, con su inicial fabricación como Palm Pilots por la compañía Palm Inc., llevan más tiempo en el mercado (Palm Inc. se separó en la división de software, PalmSource, Inc., y la de hardware palmOne, Inc.).

Los Blackberry, cuyo uso se está incrementando, son PDAs fabricados por la compañía canadiense Research In Motion (RIM) y se venden por las compañías de telefonía móvil de todo el mundo

#### **1.2 Pocket PC**

Dispositivos de mano que tienen las características de computadores de carácter general. Uno de los retos más grande es el aprovechamiento de la tecnología móvil en beneficio de la agilización de los procesos establecidos dentro de una empresa. Esto se logra gracias al diseño e implementación de aplicaciones que permitan minimizar los tiempos invertidos actualmente y canalizar de una manera más eficiente los esfuerzos del personal elevando así su productividad. Ver Fig. 1.1

Respecto a las Pocket PCs en el trabajo se suelen tomar dos opciones: o se compra una Pocket PC industrial dura pero cara, o se compran varias Pocket PCs normales y se van sustituyendo según fallen. Pero hay circunstancias en las que una Pocket PC industrial es la única opción. Las Pocket PC normales fallan debido a cambios de temperatura bruscos y por supuesto los golpes, además que las Pocket PC industriales disponen de un lector de código de barras que funciona sin partes móviles que puedan dañarse con un impacto. Ver Fig. 1.2

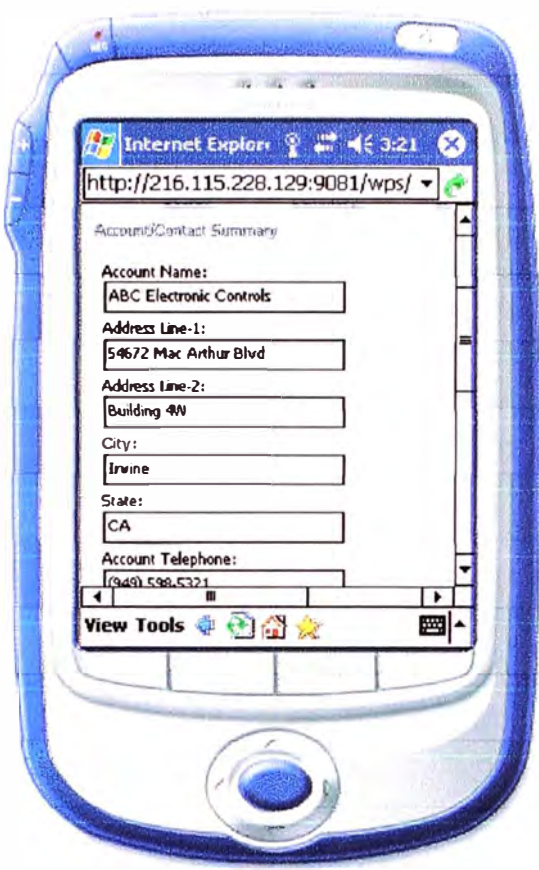

Fig. 1.1 Típico Pocket Pe

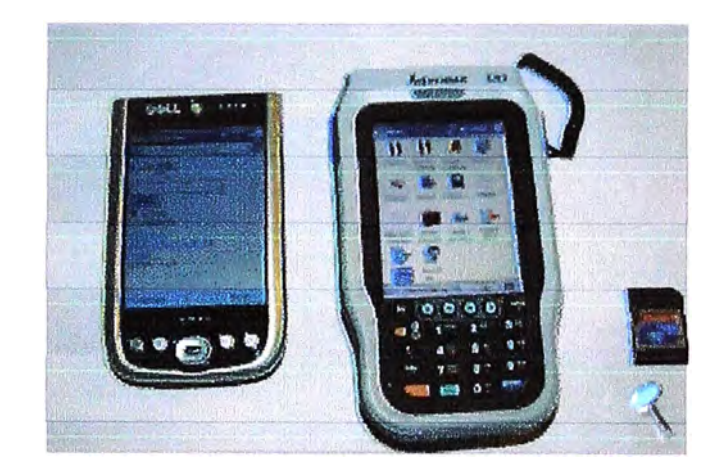

Fig. 1.2 Pocket Pe Industrial

A continuación en la Fig. 1.3 mostraremos equipos con dispositivos adicionales y que van camino a la famosa convergencia

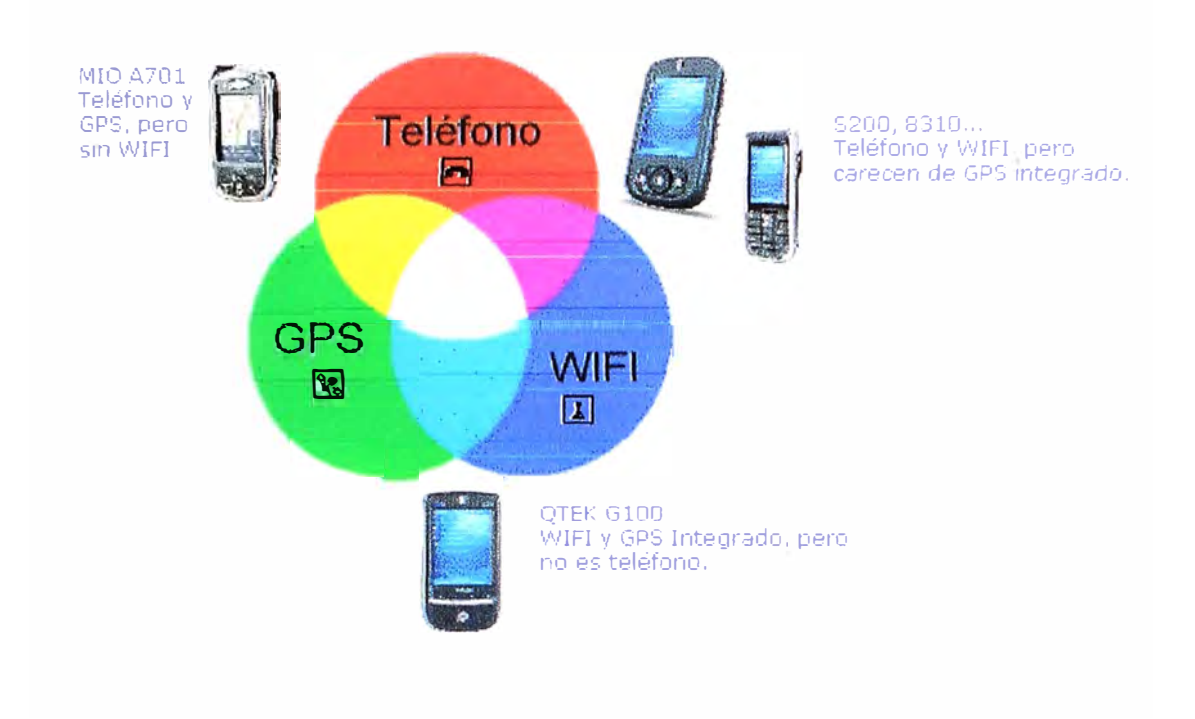

Fig. 1.3 Convergencia de dispositivos móviles

#### **1.3 PALM**

Nombre de la compañía más importante en el mercado de los PDAs, y nombre genérico que se le da comúnmente a todos estos portátiles. Además es importante saber que también lleva este nombre el sistema operativo "Palm OS". Corriendo sobre esta plataforma están los equipos fabricados por Handspring, Sony, IBM y obviamente Palm Computing. Ver Figura 1.4

#### **1.3.1 En que se diferencia una Palm de un Pocket Pe?**

La Pa'm es la PDA mas extendida. Fue la primera, v utiliza un sistema operati o desarrollado pensando en dispositivos móviles. Muv amigable, pero con problemas en las aplicaciones de aoceso a Internet.

Pocket PC es sistema operativo de Microsoft para el mercado de PDA's. Los grandes fabricantes: HP-Compaq, Dell. Toshiba. . apuestan por él. Fue el último en lanzarse, pero. *9.1 crocimiento es mayor que el de su competidor PALM. Los dispositivos son mas* grandes, pero el acceso a Internet está mejor reyuel o.

En el mundo de las PDAs la principal diferencia entre las conocidas como Palm y las Pocket PC se diferencian en su sistema operativo. Las Palm tienen un sistema operativo Palm OS y las Pocket PC un sistema operativo Windows

La plataforma Palm OS fue creada para la agenda electrónica y por eso es eficiente, rápida, de tamaño compacto y su calidad general es mayor en relación con su precio. Por esas características, se diferencia marcadamente del sistema operativo Microsoft Pocket PC, que fue condensado de un sistema operativo de escritorio y por tanto puede arrastrar más problemas de volumen y concesiones técnicas.

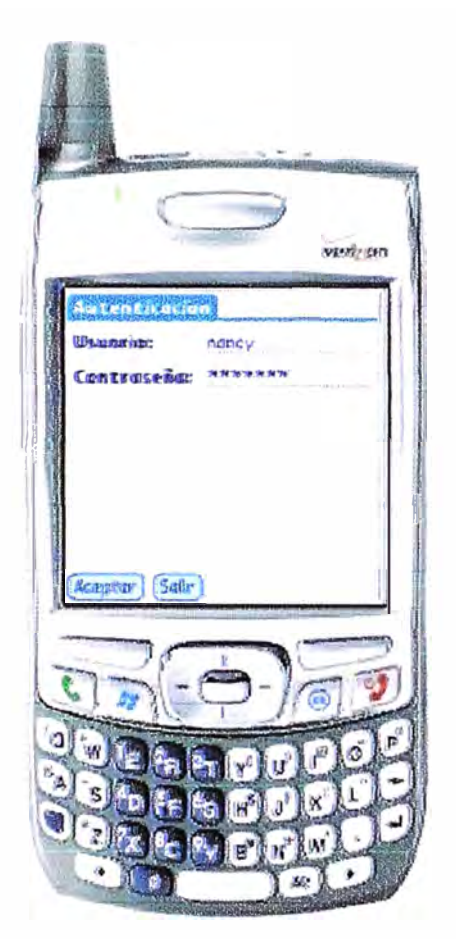

**Fig. 1.4 Típica Palm** 

#### **1.4 Blackberry**

Solución inalámbrica desarrollada por la empresa canadiense RIM (Resech In Motion) que permite la gestión en movilidad y de forma instantánea de las herramientas más útiles de la empresa entre las que se puede destacar el correo electrónico, que se ha convertido en una herramienta de trabajo indispensable. La Fig. 1.5 muestra como es físicamente.

Principales funciones:

- a) Recepción, envío y reenvió de correos corporativos con la capacidad de visualizar documentos adjuntos de uso común tales como: JPG, Microsoft word, Excel, Power point, etc.
- b) Actualización automática de su calendario, contactos, etc.
- c) Acceso a BlackBerry Browser para navegación por paginas web.
- d) Interacción con aplicaciones corporativas desarrolladas para web\* tales como su Intranet.
- e) BlackBerry Messenger

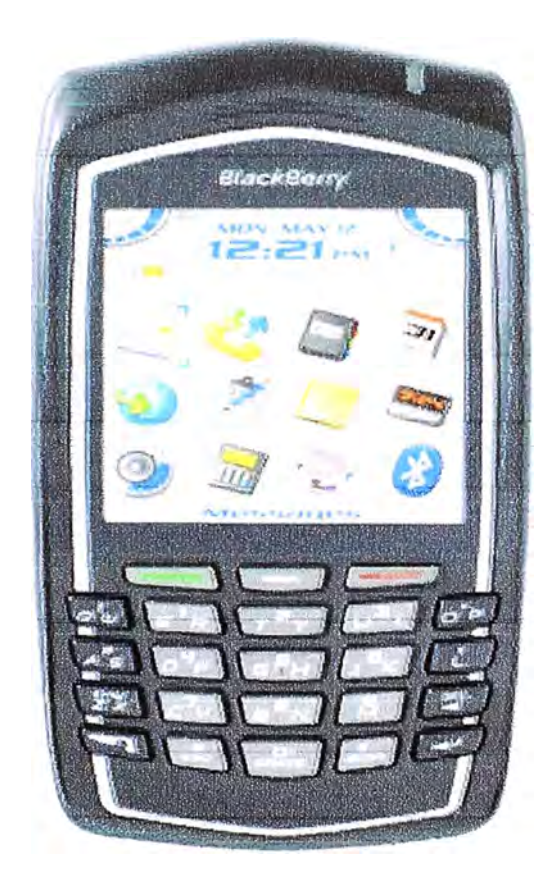

Fig. 1.5 Típica BlackBerry

#### **1.5 Smartphones**

Un Smartphone, en español teléfono inteligente, es un dispositivo electrónico de mano que integra la funcionalidad de un teléfono móvil, PDA o similar. Suele integrar funciones como comunicarse a través de Wi-Fi y bluetooth, disponer de conexión a internet, y permitir el envío de mensajería y e-mails

Normalmente se realiza añadiendo funciones de teléfono a una PDA o añadiendo funcionalidades "inteligentes", como las funciones de la PDA, en un teléfono móvil. Algunas de las características claves en un smartphone es que pueden ser instaladas aplicaciones adicionales en el dispositivo, estas aplicaciones pueden ser desarrolladas por el fabricante del dispositivo, por el operador o por cualquier empresa desarrolladora de software. Otra característica clave es que generalmente poseen un sistema operativo definido por ejemplo Palm OS, Linux, Windows Mobile o Symbian. Ver también OpenMoko.

El futuro de un smpartphone es convertirse en un pe de mano, integrando todo lo que los ordenadores de sobremesa y portátiles ofrecen y todo lo que los aparatos de mano ya integran. Es por ello que cada vez tienen mejores procesadores, sistemas operativos más potentes e incluso ya están empezando a desarrollarse pc's del tamaño de un smpartphone hasta el punto en el que se conviertan en una misma cosa, una unidad de comunicaciones, trabajo y ocio portátil. Ver Fig.1.6

#### **1.5.1 ¿Cuál es la diferencia entre un Pocket PC y un Smartphone?**

Los Pocket PCs incluyen versiones móviles de las aplicaciones de Office además de Microsoft Outlook Mobile. Aunque hay diversos tipos de Pocket PCs, muchos traen tecnología Wi-Fi de manera que se puede conectar a Internet cuando está en un punto de conexión inalámbrica. Gracias a Pocket PC, podrá utilizar Word Mobile, Excel Mobile y PowerPoint Mobile y navegar por Internet si tiene un dispositivo con Wi-Fi y se encuentra en un punto de conexión inalámbrica. Puede escribir correos electrónicos y enviarlos con tan solo sincronizar su ordenador o mediante conexión inalámbrica cuando se encuentra en un punto de conexión inalámbrica.

Con un Pocket PC Phone puede hacer todo lo que hace con un Pocket PC pero además dispone de acceso inalámbrico y las capacidades de los teléfonos móviles. Si tiene un Pocket PC Phone, puede acceder a Internet a través de una conexión inalámbrica; no tendrá

que buscar un punto en el que la haya. Tenga en cuenta que al acceder a Internet los proveedores de tecnología inalámbrica le impondrán cargos económicos.

Un smartphone ofrece lo mismo que un teléfono y además incluye una sene de aplicaciones más pequeñas. Además de agregar software de terceros a su smartphone, su teclado y pantalla pequeños se han creado pensados para darle acceso rápido de primera mano a la información importante. Un smartphone es la decisión idónea para usuarios del mundo empresarial que tienen que consultar el correo electrónico, hacer un seguimiento de su calendario y tomar notas de voz pero que no necesitan las funciones añadidas de Word Mobile, Excel Mobile y PowerPoint Mobile.

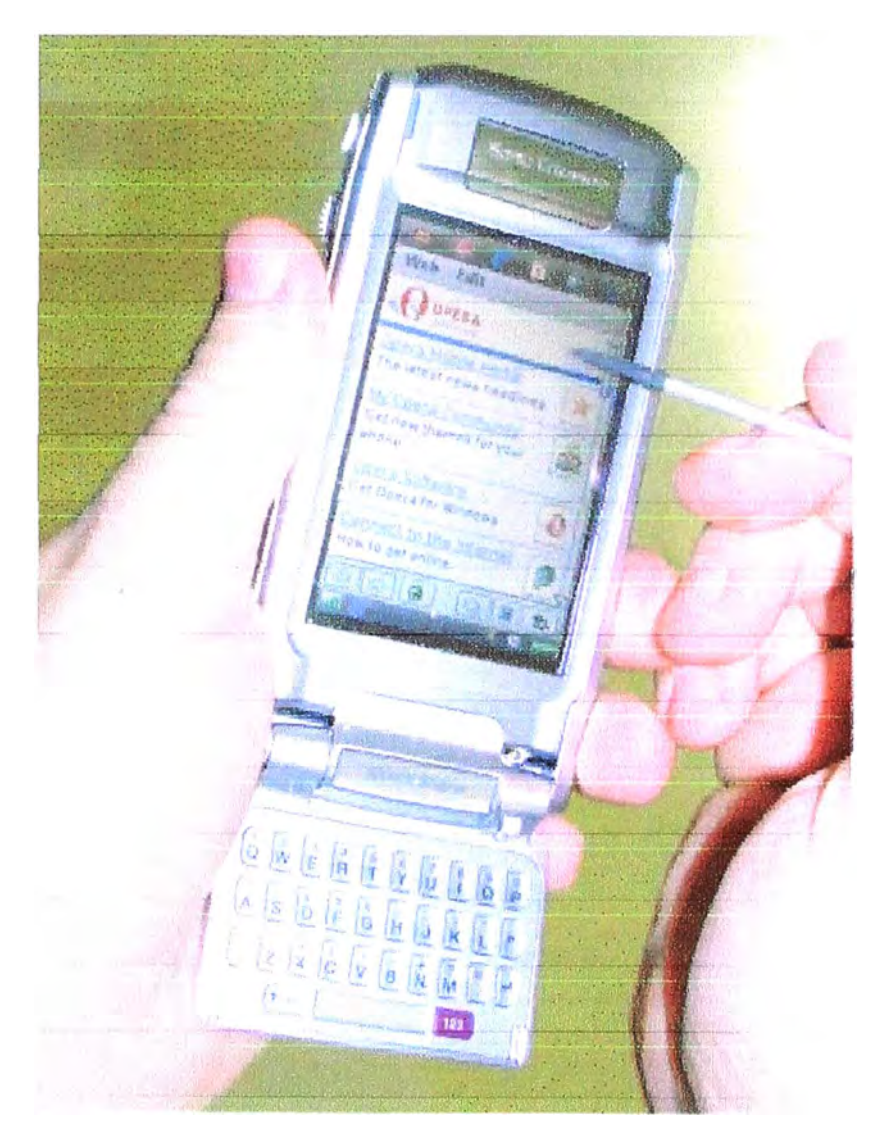

Fig. 1.6 Típico Smartphone

#### **1.6 Ventajas y Desventajas de los Pocket PC**

Ventajas:

- a) Viene con una gama completa de los usos de productividad de Microsoft incluida y lista para utilizar.
- b) Te deja llevar citas, contactos, tareas, y otros datos personales contigo siempre.
- c) Provee de la hospitalidad móvil la música, videos, juegos, Web, y más.
- d) Altamente personalizable con una amplia gama del software y de accesorios.
- e) Almacenaje persistente ofrecido en todos los dispositivos con Windows móvil 5.0 en adelante.
- t) Entradas CompactFlash o para tarjetas SD para aumento en el tamaño de la memoria de almacenaje y adicionar otros periféricos.

#### Desventajas:

- a) Comparada a una PC, es más dificil agregar textos y datos.
- b) Comparada a una PC, la pantalla es más pequeña y dificil de leer.
- c) Comparando los usos encontrados en una, estas no son muy funcionales ni variadas.
- d) La vida de la batería es relativamente limitada y se recomienda la carga diaria.

#### **1. 7 Características técnicas de los dispositivos Pocket PC**

- a) Receptor integrado del GPS con la antena fold-out para ajustar a la recepción.
- b) Ranura de tarjeta de SDIO
- c) Ayuda el procesador de 624 Mhz.
- d) Pantalla de VGA y acelerador de gráficos
- e) Dispositivo del móvil 5.0 de Windows.
- t) Dispositivo pequeño, ligero y con estilo.
- g) Ranuras de tarjeta del tipo CF y del SD en todos los dispositivos, para la capacidad máxima de la extensión.
- h) El lector de la huella digital agrega la seguridad (hx2795)
- i) Funciones combinadas de una PC del bolsillo y de un sistema de navegación del GPS.
- j) Software y mapas de la navegación del GPS incluidos.
- k) Equipos con tarjeta 512 MB SD
- l) Wi-Fi (802.1 lb/g), integrado y Bluetooth.
- m) Cámara de video
- n) Compatible con las redes de celulares UMTS, EDGE, GPRS, y GSM

#### **1.8 Tipos de Usuario de los Pocket PC**

Los usuarios de la PC de bolsillo desean un dispositivo altamente portable que les ayude a organizar la información personal y/o del negocio importante, y tener acceso a él siempre. Pueden también desear utilizar el dispositivo de vez en cuando para relajarse: para jugar un juego, escuchar la música, ver un vídeo, u hojear la Web. Los usuarios de la PC de bolsillo tienden para caer en una de tres categorías generales:

- a) **El usuario personal** está principalmente interesado en las características incorporadas de la PC de bolsillo. Él o ella puede ser un usuario que comienza y puede comprar algunos juegos u otros programas adicionales, una tarjeta de almacenaje, y otros accesorios de menor importancia.
- b) **El usuario profesional** quisiera que un dispositivo ayudara a orgamzar su vida profesional. Este tipo de usuario puede experimentar con software y los accesorios adicionados de la productividad que amplíen las capacidades del dispositivo. Él o ella están más interesados en permanecer en contacto con los asociados y puede favorecer un dispositivo con capacidad integrada del Wi-Fi o de Bluetooth o un teléfono incorporado.
- c) **El usuario energético** desea un dispositivo que pueda hacer cualquier cosa sobre el. Este usuario desea el procesador más rápido, la memoria más extensa, la mejor resolución , la mayoría de la expansibilidad, capacidad inalámbrica incorporada, y la versión más actual del SO de Windows y de software móviles. Él o ella experimentará con software adicionado y accesorios para conseguir más de su dispositivo.

## **CAPITULOII CONECTIVIDAD**

#### **2.1 Bluetooth**

Bluetooth define un estándar global, tanto hardware como software, de comunicación inalámbrica. Esta Tecnología posibilita la transmisión de voz y datos entre diferentes equipos mediante un enlace por radiofrecuencia en distancias cortas, tanto si se refiere a ambientes de trabajo cerrados (oficinas, despachos, etc.) como si se refiere a espacios públicos.

Uno de los objetivos de esta tecnología es la posibilidad de reemplazar o eliminar la gran cantidad de cables y conectores que enlazan unos dispositivos con otros. Además esta tecnología pretende facilitar la interacción y sincronización de los diferentes dispositivos tanto móviles como fijos que se desee, todo ello sin necesidad de visión directa entre ellos. Otro objetivo es la de obtener una tecnología de bajo coste y potencia que posibilite dispositivos baratos.

Desde su nacimiento el Bluetooth se concibió como un sustituto del RS-232 o del puerto IrDA ya que mejora las prestaciones de estos porque evita el uso de cables, aumenta la velocidad binaria y aporta movilidad dentro de un rango de hasta 10 metros (o 100 metros dependiendo de la versión y/o país como veremos posteriormente).

El rango de frecuencias en que se mueve Bluetooth (2,402 GHz a 2,480 GHz) está dentro de una banda libre que se puede usar para aplicaciones ICM (Industrial, Científica y Médica) que no necesitan licencia. La primera versión de Bluetooth, la que implementan los circuitos disponibles actualmente o que lo harán en breve, puede transferir datos de forma asimétrica a 721 Kbps y simétricamente a 432 Kbps. Se puede transmitir voz, datos e incluso vídeo. Para transmitir voz son necesarios tres canales de 64 Kbps, para transmitir vídeo es necesario comprimirlo en formato MPEG-4 y usar 340 Kbps para conseguir refrescar 15 veces por segundo una pantalla VGA de 320x240 puntos.

Están previstas dos potencias de emisión en función de la distancia que se desea cubrir, 10 metros con 1 miliwatio y 100 metros con 100 miliwatios. Reseñar que en algunos países no se puede usar toda esa banda (destacan Japón, Francia y España) y que, en otros países, no está permitido tener los niveles de potencia que permiten llegar a tener coberturas de 100 metros.

La arquitectura bluetooth se organiza en "piconets", formadas por dos o más dispositivos compartiendo un canal; uno de los terminales actúa como el "maestro" de la piconet, mientras que el resto actúan como esclavos. Varias piconet con áreas de cobertura superpuestas forman una "scattemet". Ver Fig. 2.1

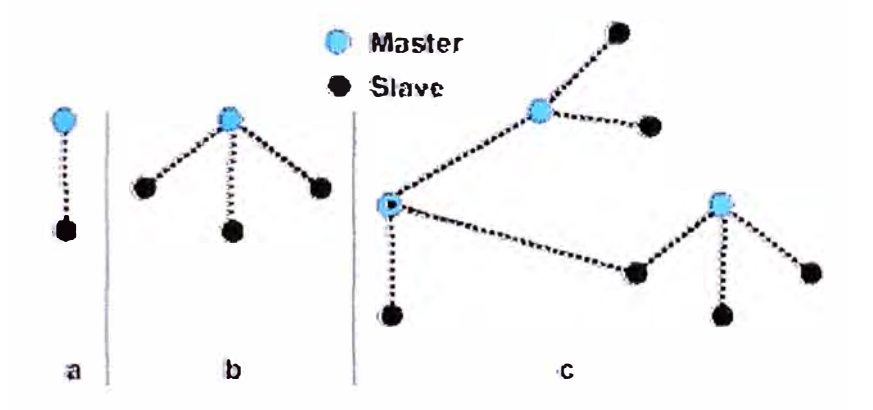

Fig. 2.1 Piconet con un solo esclavo (a), con múltiples esclavos (b) y scatternet" (c)

#### **2.1.1 Características**

- a) Tecnología inalámbrica. Reemplaza la conexión alámbrica en distancias que no exceden los 10 metros, alcanzando velocidades del rango de lMbps.
- b) Comunicación automática. La estructura de los protocolos que lo forman favorece la comunicación automática sin necesidad de que el usuario la inicie.
- c) Bajo consumo de potencia. Lo pequeño de los dispositivos y su portabilidad requieren de un uso adecuado de la energía, el cual provee esta tecnología.
- d) Bajo costo. Los dispositivos de comunicación que soporta pueden experimentar un incremento en su costo no mayor a 20 dólares con tendencia a bajar. Asimismo, su operación se efectúa bajo una banda de frecuencias no licenciada (2.4GHZ), lo que ayuda a su bajo costo.
- e) Integración de servicios. Puede soportar transmisiones de voz y datos de manera simultánea.
- f) Transmisión omnidireccional. Debido a que basa su comunicación en radiofrecuencia, no requiere línea de vista y permite configuraciones puntomultipunto.
- g) Seguridad. Utiliza Spread Spectrum Frequency Hopping como técnica de multiplexaje, lo que disminuye el riesgo de que las comunicaciones sean interceptadas o presenten interferencia con otras aplicaciones. Provee también especificaciones para autenticar dispositivos que intenten conectarse a la red Bluetooth, así como cifrado en el manejo de llaves para proteger la información.
- h) Establecimiento de redes. Tiene la característica de formar redes en una topología donde un dispositivo hace las veces de maestro y hasta siete más operando como esclavos. Esta configuración se conoce como piconet. Un grupo de piconets, no más de diez, es referido como Scattemet.

#### **2.1.2 Bluetooth vs. Infrarrojo**

Ambos protocolos especifican una comunicación inalámbrica a corta distancia, hay quienes suponen que Bluetooth podria sustituir las aplicaciones de infrarrojo por las claras ventajas que provee, las cuales se deducen de sus propias características. Debido a la similitud de aplicaciones, se considera importante delimitar las ventajas entre una y otra tecnología.

- a) El infrarrojo requiere de una comunicación lineal entre transmisor y receptor, lo que hace imprescindible la línea de vista para su efectiva transmisión.
- b) Las frecuencias de la banda del infrarrojo no permiten la penetración a través de , paredes, dándole una importante ventaja a la radiofrecuencia que opera Bluetooth.
- c) La comunicación con infrarrojo siempre será uno a uno, dejando de lado las configuraciones puntomultipunto.
- d) Bluetooth permite la generación de redes

#### 2.2 **GSM (Global System for Mobile Communication)**

El sistema GSM es el sistema de comunicación de móviles digital de 2ª generación basado en células de radio. Apareció para dar respuestas a los problemas de los sistemas analógicos. Fue diseñado para la transmisión de voz por lo que se basa en la conmutación de circuitos. Al realizar la transmisión mediante conmutación de circuitos los recursos quedan ocupados durante toda la comunicación y la tarificación es por tiempo.

#### **2.2.1 Arquitectura de una red GSM**

**a) La Estación Móvil o Mobile Station (MS):** Consta a su vez de dos elementos básicos que debemos conocer, por un lado el terminal o equipo móvil y por otro lado el SIM o Subscriber Identity Module. Con respecto a los terminales poco tenemos que decir ya que los hay para todos los gustos, lo que si tenemos que comentar es que la diferencia entre unos y otros radica fundamentalmente en la potencia que tienen que va desde los 20 watios (generalmente instalados en vehículos) hasta los 2 watios de nuestros terminales.

El SIM es una pequeña tarjeta inteligente que sirve para identificar las características de nuestro terminal. Esta tarjeta se inserta en el interior del móvil y permite al usuario acceder a todos los servicios que haya disponibles por su operador, sin la tarjeta SIM el terminal no nos sirve de nada por que no podemos hacer uso de la red. El SIM esta protegido por un número de cuatro dígitos que recibe el nombre de PIN o Personal Identification Number (bueno ya sabemos por que se nos pide dicho número).

La mayor ventaja de las tarjetas SIM es que proporcionan movilidad al usuario ya que puede cambiar de terminal y llevarse consigo el SIM aunque todos sabemos que esto en la práctica en muchas ocasiones no resulta tan sencillo. Una vez que se introduce el PIN en el terminal, el terminal va a ponerse a buscar redes GSM que estén disponibles y va a tratar de validarse en ellas, una vez que la red (generalmente la que tenemos contratada) ha validado nuestro terminal el teléfono queda registrado en la célula que lo ha validado.

#### **b) La Estación Base o Base Station Subsystem (BTS):**

Sirve para conectar a las estaciones móviles con los NSS, además de ser los encargados de la transmisión y recepción.

- **e) El Subsistema de Conmutación y Red o Network and Switching Subsystem (NSS):** Este sistema se encarga de administrar las comunicaciones que se realizan entre los diferentes usuarios de la red.
- **d) Los Subsistemas de soporte y Operación o Operation and Support Subsystem (OSS):** Los OSS se conectan a diferentes NSS y BSC para controlar y monitorizar toda la red GSM. La tendencia actual en estos sistemas es que, dado que el número de BSS se está incrementando se pretende delegar funciones que actualmente se encarga de

hacerlas el subsistema OSS a los BTS de modo que se reduzcan los costes de mantenimiento del sistema. Ver Fig. 2.2

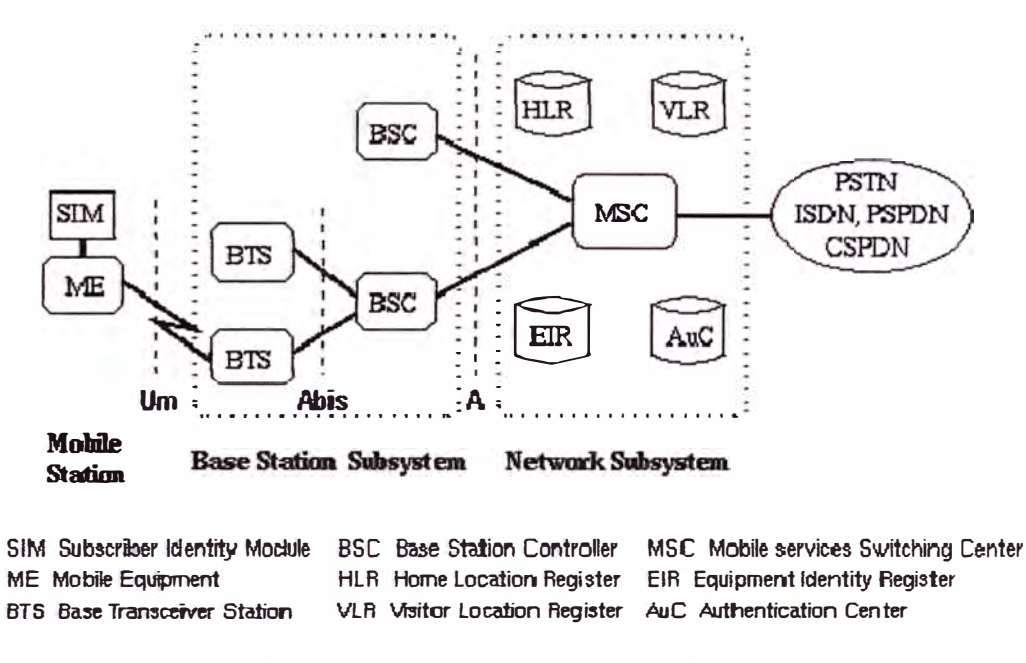

Fig. 2.2 muestra esquema de arquitectura

#### **2.2.2 Limitaciones de GSM para la transmisión de datos**

Las redes GSM tienen ciertas limitaciones para la transmisión de datos:

- a) Velocidad de transferencia de 9,6 Kbps.
- b) Tiempo de establecimiento de conexión, de 15 a 30 segundos. Además las aplicaciones deben ser reinicializadas en cada sesión.
- c) Pago por tiempo de conexión.

La baja velocidad de transferencia limita la cantidad de servicios que Internet nos ofrece. Por ejemplo, a 9,6 Kbps no se puede navegar por Internet de una manera satisfactoria. Si además, tenemos en cuenta que estamos pagando por tiempo de conexión, los costos se disparan. Esta es la eterna lucha, pues no se puede comparar una hora de conversación con una hora de navegar por Internet. La combinación de estos tres factores negativos hace que GSM sea una tecnología mayoritariamente utilizada para la voz y no para los datos.

Las tradicionales redes GSM no se adaptan adecuadamente a las necesidades de transmisión de datos con terminales móviles. Por ello surge una nueva tecnología portadora denominada GPRS ( General Packet Radio Service) que unifica el mundo IP con el mundo de la telefonía móvil, creándose toda una red paralela a la red GSM y orientada exclusivamente a la transmisión de datos.

Al sistema GPRS se le conoce también como GSM-IP ya que usa la tecnología IP (Internet Protocol) para acceder directamente a los proveedores de contenidos de Internet.

#### 2.3 **GPRS (General Packet Radio Service)**

GPRS es una nueva tecnología que comparte el rango de frecuencias de la red GSM utilizando una transmisión de datos por medio de 'paquetes'. La conmutación de paquetes es un procedimiento más adecuado para transmitir datos, hasta ahora los datos se habían transmitido mediante conmutación de circuitos, procedimiento más adecuado para la transmisión de voz.

En GSM, cuando se realiza una llamada se asigna un canal de comunicación al usuario, que permanecerá asignado aunque no se envíen datos. En GPRS los canales de comunicación se comparten entre los distintos usuarios dinámicamente, de modo que un usuario sólo tiene asignado un canal cuando se está realmente transmitiendo datos. Para utilizar GPRS se precisa un teléfono que soporte esta tecnología. La mayoría de estos terminales soportarán también GSM, por lo que podrá realizar sus llamadas de voz utilizando la red GSM de modo habitual y sus llamadas de datos ( conexión a internet, WAP,...) tanto con GSM como con GPRS.

La tecnología GPRS, o generación 2.5, representa un paso más hacia los sistemas inalámbricos de Tercera Generación o UMTS. Su principal característica radica en la posibilidad de disponer de un terminal permanentemente conectado, tarificando únicamente por el volumen de datos transferidos ( enviados y recibidos) y no por el tiempo de conexión como hemos podido observar en un punto anterior.

Tradicionalmente la transmisión de datos inalámbrica se ha venido realizando utilizando un canal dedicado GSM a una velocidad máxima de 9.6 Kbps. Con el GPRS no sólo la velocidad de transmisión de datos se ve aumentada hasta un mínimo 40 Kbps y un máximo de 144 Kbps por comunicación, sino que además la tecnología utilizada permite compartir cada canal por varios usuarios, mejorando así la eficiencia en la utilización de los recursos de red.

#### **2.3.1 ¿Por qué es mejor GPRS que GSM?**

Como hemos visto anteriormente el sistema GSM no se adaptaba del todo bien a la transmisión de datos. Vamos a ver ahora las características de GPRS:

- a) Velocidad de transferencia de hasta 144 Kbps.
- b) Conexión permanente. Tiempo de establecimiento de conexión inferior al segundo.
- c) Pago por cantidad de información transmitida, no por tiempo de conexión. Veamos unos ejemplos de los tamaños de información que descargaríamos:
	- Envío de un e-mail de 5 líneas de texto con un anexo (documento tipo de Word de 4 páginas), consumiría alrededor de 95 kbytes.
	- Acceder a un buscador, buscar un término (ej. viajes) y recibir una pantalla de respuesta podría ocupar 100 kbytes aproximadamente.
	- Recibir una hoja de cálculo (documento tipo Excel de 5 hojas), consumiría aproximadamente 250 kbytes.
	- Bajarse una presentación ( documento tipo PowerPoint de 20 diapositivas y con fotos) equivale a unos 1.000 kbytes.

#### **2.3.2 Ventajas del GPRS para el usuario**

Las ventajas que obtiene el usuario con el sistema GPRS son consecuencia directa de las características vistas en el punto anterior.

- a) Característica de " Always connected": un usuario GPRS puede estar conectado todo el tiempo que desee, puesto que no hace uso de recursos de red (y por tanto no paga) mientras no esté recibiendo ni transmitiendo datos.
- b) Tarificación por volumen de datos transferidos, en lugar de por tiempo.
- c) Coste nulo de establecimiento de conexión a la red GPRS, frente a los quantum de conexión existentes actualmente en GSM.
- d) Mayor velocidad de transmisión. En GSM sólo se puede tener un canal asignado (un "timeslot"), sin embargo, en GPRS, se pueden tener varios canales asignados, tanto en el sentido de transmisión del móvil a la estación base como de la estación base al móvil. La velocidad de transmisión aumentará con el número de canales asignados. Además, GPRS permite el uso de esquemas de codificación de datos que permiten una velocidad de transferencia de datos mayor que en GSM.
- e) Posibilidad de realizar/recibir llamadas de voz mientras se está conectado o utilizando cualquiera de los servicios disponibles con esta tecnología.
- f) Modo de transmisión asimétrico, más adaptado al tipo de tráfico de navegación html o wml (un terminal GPRS 4+1 (4 slots downlink y 1 uplink) tendrá cuatro veces mayor capacidad de transmisión de bajada que de subida).

#### **2.4 WIFI**

Las iniciales WiFi definen la tecnología, asociada a una serie de protocolos, que permiten la creación de redes de trabajo sin cables. La definición de estos protocolos está supervisada por la WiFi Alliance, una asociación que reúne a 130 miembros entre fabricantes de hardware y software, y que asigna la marca WiFi Certified a aquellos dispositivos que pasan las pruebas y que les hacen ser totalmente válidos para funcionar en un entorno WiFi.

La expresión Wi-Fi (abreviatura de Wireless Fidelity) se utiliza como denominación genérica para los productos que incorporan cualquier variante de la tecnología inalámbrica 802.11, que permite la creación de redes de trabajo sin cables ( conocidas como WLAN, Wireless Local Area Netwoks)

Ahora mismo existen diferentes tecnologías que proporcionan diversas velocidades.

- IEEE 802.11 : Especificaciones para 1-2 Mbps en la banda de los 2.4 GHz. usando salto de frecuencias (FHSS) o secuencia directa (DSSS).
- IEEE 802.11 b : Extensión de 802.11 para proporcionar 11 Mbps usando DSSS. un alcance de 100 metros, que al igual que Bluetooth y Home RF, también emplea la banda de ISM de 2,4 GHz, pero en lugar de una simple modulación de radio digital y salto de frecuencia (FH/Frequency Hopping), utiliza una la modulación linear compleja (DSSS). Permite mayor velocidad, pero presenta una menor seguridad, y el alcance puede llegar a los 100 metros, suficientes para un entorno de oficina o residencial.
- IEEE 802.11 a : Extensión de 802.11 para proporcionar 54 Mbps usando OFDM.
- **IEEE 802.11g** : Extensión de 802.11 para proporcionar 20-54 Mbps usando DSSS y OFDM. Es compatible hacia atras con 802.11 b. Tiene mayor alcance y menor consumo de potencia que 802.1 la.

De hecho, son su velocidad y alcance (unos 100-150 metros en hardaware asequible) lo convierten en una fórmula perfecta para el acceso a internet sin cables

#### **2.4.1 Compatibilidad y Seguridad WI-FI Y WEP**

A finales de la década de los 90, los líderes de la industria inalámbrica (3Com, Aironet, Lucent, Nokia, etc.) crean la WECA (Wireless Ethernet Compatibility Alliance), una alianza para la Compatibilidad Ethernet Inalámbrica, cuya misión es la de certificar la interfuncionalidad y compatibilidad de los productos de redes inalámbricas 802.11b y promover este estándar para la empresa y el hogar. Para indicar la compatibilidad entre dispositivos inalámbricos, tarjetas de red o puntos de acceso de cualquier fabricantes, se les incorpora el logo "Wi-Fi" (estándar de Fidelidad Inalámbrica), y así los equipos con esta marca, soportada por más de 150 empresas, se pueden incorporar en las redes sin ningún problema, siendo incluso posible la incorporación de terminales telefónicos Wi-Fi a estas redes para establecer llamadas de voz.

Las redes inalámbricas son inseguras aunque sólo sea porque el medio de transporte que emplean es el aire; por tanto, un elemento esencial a tener en cuenta en este tipo de redes al utilizarse la radio, es la encriptación. En general se utiliza WEP (Wired Equivalent Privacy), que es un mecanismo de encriptación y autenticación especificado en el estándar IEEE 802.11 para garantizar la seguridad de las comunicaciones entre los usuarios y los puntos de acceso. La clave de acceso estándar es de 40 bits, pero existe otra opcional de 128 bits, y se asigna de forma estática o manual (no dinámica), tanto para los clientes, que comparten todos el mismo conjunto de cuatro claves predeterminadas, como para los puntos de acceso a la red, lo que genera algunas dudas sobre su eficacia. WEP utiliza un esquema de cifrado simétrico en el que la misma clave y algoritmo se utilizan tanto para el cifrado de los datos como para su descifrado.

#### **2.5 RFID**

RFID son las siglas de *Identificación por radiofrecuencia,* podríamos definirlo como una herramienta tecnológica de identificación cuya principal característica es sustituir al código de barras que se utiliza a día de hoy, ofreciendo un sistema único de localización en tiempo real que permite monitorizar además cualquier parámetro referente al objeto que posea esta tecnología

Físicamente es una etiqueta con forma de pastilla de silicio con un pequeño circuito impreso. La identificación se realiza en base al objeto o elemento al cual el chip RFID está conectado o unido. Para encontrar su otra forma bastaría con acercarnos a la mayoría de librerías que podamos encontrar por Lima y ver esas pequeñas pegatinas magnéticas que están pegadas a la contraportada de los libros como mecanismo de prevención de robos. Esas pegatinas no están hechas con silicio, serían una versión alternativa del RFID.

RFID existe desde finales de los 60 y comienzos de los años 70, y desde entonces han sido múltiples los cambios que ha ido soportando hasta llegar hasta nuestros días tal y como lo conocemos.

#### **2.5.1 Importancia**

La importancia de la tecnología RFID se resumiría en unas siglas...el EPC ó "Electronic Product Code" .El EPC es el número individual y único asignado a cada objeto con tecnología RFID, más concretamente es el protocolo de carácter universal. Gracias a él se puede actualmente pensar en un RFID a escala mundial, donde cada elemento que posea un tag ( etiqueta) tendrá un número de identificación propio y único.

El EPC puede determinar múltiples atributos de un elemento, como por ejemplo:

- a) Versión del EPC usado
- b) Identificación del fabricante
- c) Tipo de producto
- d) Número de serie UNICO del objeto.

Su simpleza y su carácter compacto contrastan con el número tan grande de identificadores que es capaz de generar.

Cualquier compañía que utilice hoy por hoy el código de barras puede encontrar una migración más sencilla al RFID utilizando el EPC.

#### **2.5.2 Repercusiones**

La tecnología RFID es un boom para las empresas, se ha calculado que aumenta el rendimiento productivo allá donde sea implantado. La causa principal de este aumento de productividad es porque hace desaparecer la enorme pérdida de tiempo que se producía en muchas centrales de distribución cuando se leían manualmente los códigos de barras. Además de esto, no olvidemos que el código de barras lo añade el distribuidor, y no el fabricante, lo cual es también una desventaja. Y contrariamente a eso, tenemos el RFID, que dadas sus características, reduce la intervención humana en dicho proceso, agilizándose además la lectura de todo producto.

Al ser reprogramable, podemos cambiar el estado del paquete en todo momento. Esto da muchas más posibilidades a nuestra producción, un ejemplo de todo esto sería por ejemplo el hecho de poder entrar a un almacén y con un simple reader ir detectando y almacenando de forma automática todos los productos que están en el almacén de manera que el inventario se haga de forma automática, en poco segundos y sin necesidad de ningún tipo de personal, si esto lo programamos y lo hacemos en la empresa cada poco tiempo tendremos un control de inventario perfecto, se acabaron las largas jornadas del día 31 con todos los trabajadores ocupados en una jornada interminable de recuento de productos para acabar teniendo un control bastante malo sobre los productos y tener que contar siempre con el error humano.

Todo ello ha llevado al RFID a penetrar en el mercado por la puerta grande. Más del 85% de los grandes mayoristas mundiales ya han adoptado dicha tecnología para sus producciones. Por tanto vemos como, a diferencia de otros avances del estilo, es una tecnología orientada al mercado de consumo. Más de 120 corporaciones de productos de consumo y cerca de 80 grupos farmacéuticos ya están también trabajando en RFID a finales de 2005. Esto tiene un impacto brutal en volumen de producción y por supuesto en el precio final del chip, que actualmente cae en picado dada la abundante demanda.

En el futuro se espera alrededor 90 billones de unidades producidas hasta el 2009.

Esta tecnología puede llegar incluso a superar a otros gigantes como la telefonía móvil, el Bluetooth/Zigbee o las conexiones inalámbricas Wi-Fi, esto tiene sentido cuando

pensamos que podemos tener 1 teléfono móvil por humano, o I ordenador conectado a Wi-Fi por humano, pero que tendremos 1 chip RFID por objeto.

Otra utilidad a nivel empresarial y en la que quizás no hemos caído es la que tiene que ver con la naturaleza, si los objetos llevan su propio identificador RFID será muy fácil identificarlos en vertederos y poder aislarlos para reciclarlos a posteriori.

#### **2.5.3 Polémica**

Los 4 puntos de la polémica son:

- a) El comprador de un artículo no sabe de la presencia de la etiqueta y no es capaz de eliminarla.
- b) La etiqueta puede ser leída a cierta distancia sin conocimiento por parte del individuo.
- c) Si un artículo etiquetado es pagado mediante tarjeta de crédito entonces sería posible enlazar la ID única de ese artículo con la identidad del comprador.
- d) El sistema de etiquetas EPCGlobal crea, o pretende crear, números de serie globales únicos para todos los productos, aunque esto cree problemas de privacidad y sea totalmente innecesario en la mayoría de las aplicaciones.

La principal de todas estas polémicas reside en el hecho de que cuando compramos un determinado producto que lleva una de estas etiquetas es común que estas etiquetas no sean totalmente desactivadas.

La solución al problema que dan las empresas es que estas etiquetas no pueden ser identificadas excepto si están muy cerca de un lector, pero... $i$ Qué sucede si alguien dispone de lectores con una antena de alta ganancia? *¿*puede a través de ese sistema averiguar y registrar en una base de datos los objetos que hay una casa y hacerse idea de su valor? ¿se puede trazar una red social de una persona en base a los objetos que posee? como ejemplo hemos hablado al principio de que en muchas librerías de nuestra ciudad ya se emplea este sistema que va pegado a los libros,¿podemos rastrear los libros que posee una persona en su biblioteca privada y a partir de esa información recabada en una base de datos trazar un perfil social sin su consentimiento?.

Otro punto de la polémica viene con los famosos pasaportes, ya que varios países han propuesto la implantación de dispositivos RFID en los nuevos pasaportes, para aumentar la eficiencia en las máquinas de lectura de datos biométricos.

La idea que se había planteado en un primer momento era que estos pasaportes con RFID integrado únicamente identificaran a su portador, pero en la propuesta que se está considerando, también incluirían otros datos personales. No hace falta pensar mal para tener ideas descabelladas sobre lo que ciertos desalmados que estuvieran en posesión de tecnología para leer esta información podrían llegar a hacer ,como por ejemplo, abusos basados en la lectura de la nacionalidad de una persona. Por ejemplo, un terrorista podría diseñar una bomba que funcionara cuando estuviera cerca de personas de un país en particular.

En EEUU la propuesta esta siendo revisada debido a los avisos de 2400 críticas de profesionales de la seguridad, en cambio en otros países como Pakistán ya se han expedido pasaportes con estos chips.

#### **2.6 UMTS**

UMTS, siglas que en inglés hace referencia a los Servicios Universales de Telecomunicaciones Móviles, es miembro de la familia global IMT-2000 del sistema de comunicaciones móviles de "tercera generación" de UIT (Unión Internacional de Telecomunicaciones), y lo que se explica más adelante sobre UMTS y los servicios UMTS es igualmente válido para otros miembros de la familia IMT-2000 (norma de telefonía móvil para 3G). UMTS tendrá un papel protagónico en la creación del futuro mercado masivo para las comunicaciones multimedia inalámbricas de alta calidad que alcanzarán a 2000 millones de usuarios en todo el mundo en el año 2010. UMTS es la plataforma de prestaciones móviles preferida para los servicios y aplicaciones con gran contenido del mañana. En los últimos diez años, UMTS ha sido objeto de intensos esfuerzos de investigación y desarrollo en todo el mundo, y cuenta con el apoyo de numerosos e importantes fabricantes y operadores de telecomunicaciones ya que representa una oportunidad única de crear un mercado masivo para el acceso a la Sociedad de la Información de servicios móviles altamente personalizados y de uso fácil.

UMTS busca basarse en extender las actuales tecnologías móviles, inalámbricas y satelitales proporcionando mayor capacidad, posibilidades de transmisión de datos y una gama de servicios mucho más extensa, usando un innovador programa de acceso radioeléctrico y una red principal mejorada.

#### **2.6.1 ¿Qué ofrece UMTS?**

Apropiado para una variedad de usuarios y tipos de servicios, y no solamente para usuarios muy avanzados en aglomeraciones urbanas, UMTS ofrece:

#### **2.6.1.1 Facilidad de uso y costes bajos**

Los clientes quieren ante todo servicios útiles, terminales simples y una buena relación calidad-precio. UMTS proporcionará:

- a) Servicios de uso fácil y adaptables para abordar las necesidades y preferencias de los usuarios.
- b) Terminales y otros equipos de "interacción con el cliente" para un fácil acceso a los servicios.
- c) Bajos costos de los servicios para asegurar un mercado masivo.
- d) Tarifas competitivas.
- e) Una amplia gama de terminales con precios accesibles para el mercado masivo, soportando simultáneamente las avanzadas capacidades de UMTS.

#### **2.6.1.2 Nuevos y mejores servicios**

Los servicios vocales mantendrán una posición dominante durante vanos años. Los usuarios exigirán a UMTS servicios de voz de alta calidad, junto con servicios de datos e información de avanzada. Las proyecciones muestran una base de abonados de servicios multimedia en fuerte crecimiento hacia el año 2010, lo que posibilita también servicios multimedia de alta calidad en áreas carentes de estas posibilidades en la red fija.

#### **2.6.1.3 Acceso rápido**

UMTS aventaja a los sistemas móviles de segunda generación (2G) por su potencial para soportar velocidades de transmisión de datos de hasta 2Mbit/s desde el principio. Esta capacidad sumada al soporte inherente del Protocolo de Internet (IP), se combinan poderosamente para prestar servicios multimedia interactivos y nuevas aplicaciones de banda ancha, tales como servicios de video telefonía y video conferencia.

### **2.6.1.4 Transmisión de paquetes de datos y velocidad de transferencia de datos a pedido**

La mayoría de los sistemas celulares utilizan tecnología de conmutación de circuitos para la transferencia de datos. GPRS (Servicios de Radiotransmisión de Paquetes de Datos Generales), una extensión de GSM (Sistema Global para Comunicaciones Móviles), ofrece una capacidad de conmutación de paquetes de datos de velocidades bajas y medias. UMTS integra la transmisión de datos en paquetes y por circuitos de conmutación de alta velocidad a los beneficios de:

- a) Conectividad virtual a la red en todo momento
- b) Formas de facturación alternativas (por ejemplo, pago por byte, por sesión, tarifa plana, ancho de banda asimétrico de enlace ascendente/descendente) según lo requieran los variados servicios de transmisión de datos que están haciendo su aparición

UMTS también ha sido diseñado para ofrecer velocidad de transmisión de datos a pedido, lo que combinado con la transmisión de paquetes de datos, hará que el funcionamiento del sistema resulte mucho más económico.

#### **2.6.1.5 Entorno de servicios amigable y consistente**

Los servicios UMTS se basan en capacidades comunes en todos los entornos de usuarios y radioeléctricos de UMTS. Al hacer uso de la capacidad de roaming desde su red hacia la de otros operadores UMTS, un abonado particular experimentará así un conjunto consistente de "sensaciones" como si estuviera en su propia red local ("Entorno de Hogar Virtual" o VHE). VHE asegurará la entrega de todo el entorno del proveedor de servicios, incluyendo por ejemplo, el entorno de trabajo virtual de un usuario corporativo, independientemente de la ubicación o modo de acceso del usuario (por satélite o terrestre). Asimismo, VHE permitirá a las terminales gestionar funcionalidades con la red visitada, posiblemente mediante una bajada de software, y se proveerán servicios del tipo "como en casa" con absoluta seguridad y transparencia a través de una mezcla de accesos y redes principales.

#### 2.6.2 ¿Qué le proporcionará UMTS a los países en vias de desarrollo?

Las telecomunicaciones modernas son un estimulante necesario y poderoso para la economía de las naciones. En el futuro, una porción cada vez mayor de las operaciones comerciales dependerá de las telecomunicaciones. La tecnología inalámbrica moderna ofrece la posibilidad de llevar servicios de telecomunicaciones de avanzada a personas que viven fuera de las grandes aglomeraciones urbanas y que quizás ni siquiera cuentan hoy con telefonía fija. Esto permitiría administrar un negocio incluso desde un pequeño pueblo y aún así mantenerse en contacto con los clientes y proveedores. Con la tecnología satelital hasta los puntos más remotos de un país pueden tener acceso a servicios avanzados. La tecnología terrestre garantizará suficiente capacidad para las áreas más densamente pobladas. De este modo, lejos de ser un lujo de pocos, UMTS tiene la posibilidad de convertirse en el principal canal de telecomunicaciones del futuro y en un soporte indispensable para un desarrollo económico saludable de América Latina.

#### **2.6.3 Movilidad y cobertura**

UMTS ha sido concebido como un sistema global, que incluye tanto componentes terrestres como satelitales globales. Terminales multimodales capaces de funcionar también por sistemas *de* Segunda Generación (2G), tales como las bandas *de* frecuencias GSM 900, 1800 y 1900 extenderán aún más el alcance de muchos servicios UMTS. Con estas terminales, un abonado tendrá la posibilidad de usar el roaming desde una red privada hacia una red pública picocelular/microcelular, luego a una red macrocelular de un área amplia (por ejemplo, una red de 2G), y luego a una red satelital, con una interrupción ínfima de la comunicación.

#### **2.7 EDGE**

EDGE es una tecnología que cumple con las demandas de la Tercera Generación (3G) para el envío de datos inalámbricos a gran velocidad y el acceso a Internet. Ofrece a los operarios un servicio 3G económico y espectralmente eficiente para el sistema de bandas actuales

EDGE es un estándar 3G aprobado por la ITU, y está respaldado por el Instituto Europeo de Estándares de Telecomunicaciones (ETSI), la Asociación de GSM (GSMA), el Proyecto Conjunto de Tercera Generación (3GPP) y 3G Americas. Siete operanos principales en el continente americano, que representan a más de 60 millones de abonados a 2G hasta el cuarto trimestre del 2001, han anunciado despliegues de EDGE. Esta tecnología envía datos, servicios de multimedia y aplicaciones a gran velocidad (tan altas como 473 kbps) y provee una eficiencia espectral que es competitiva con cualquier otra tecnología en el mercado actual.

Al prevalecer la disponibilidad del espectro así como los costos, más operarios se están suscribiendo a los servicios de 3G proporcionados por EDGE. La adopción anticipada de tecnología EDGE permite que los portadores ofrezcan inmediatamente servicios de multimedia, lo cual los prepara para prestar servicios a un 60% de los abonados de móvil por todo el mundo que se estima serán clientes de EDGE/ UMTS (WCDMA) para el año 2006.

### **2.7.1 EDGE proporciona los medios más económicos para proporcionar servicios de JG dentro del espectro actual**

EDGE es una tecnología de radio con red móvil que permite que las redes actuales de GSM ofrezcan servicios de 3G dentro de las frecuencias existentes. Como resultado evolutivo de GSM/GPRS, EDGE es una mejora a las redes GPRS y GSM . GPRS es una tecnología portadora de datos que EDGE refuerza con una mejora de la interfaz de radio, y proporciona velocidades de datos tres veces mayores que las de GPRS. Añadir EDGE a la red de GPRS significa aprovechar en toda su extensión las redes de GSM.

EDGE puede aumentar el rendimiento de la capacidad y producción de datos típicamente al triple o cuádruple de GPRS, proporcionando así un servicio de 3G espectralmente eficiente. En particular, EDGE permitirá que se exploren todas las ventajas de GSM/GPRS, con el establecimiento de una rápida conexión, mayor amplitud de banda y velocidades en la transmisión de datos medios de 80-130 Kbps y tan rápidas como 473 kbps.

Al ser una tecnología de radio de banda angosta (canales de 200 kHz), EDGE permite que los operarios ofrezcan servicios de 3G sin la necesidad de comprar una licencia 3G. Al desarrollar la infraestructura inalámbrica ya existente, EDGE permite que los operarios brinden al mercado servicios de 3G en un lanzamiento rápido. En la mayoría de los casos

sólo se necesitan cambios secundarios para pasar de GPRS a EDGE. Además, EDGE reduce el costo al implementar sistemas de 3G a nivel nacional porque está diseñada para integrarse a una red de GSM ya exjstente. Así, EDGE representa una solución fácil, incremental del coste que sea una de las rutas más rápidas a desplegar los servicios de 3G.

### **2.7.2 EDGE se puede desplegar en múltiples bandas del espectro y complementa a UMTS (WCDMA)**

EDGE se puede desplegar en las bandas de frecuencia 800, 900, 1800 y 1900 MHz actuales y puede servir como la vía a la tecnología UMTS (WCDMA). EDGE complementa a UMTS y así ambas tecnologías coexjstirán.

EDGE y UMTS comparten la misma red central IP (Protocolo de Internet) y el Proyecto Conjunto de Tercera Generación (3GPP) las apoya. EDGE prosperará en el espectro existente y como un complemento a los despliegues de UMTS ya que al igual que ésta, EDGE es una solución que interoperará con los despliegues de 3G de EDGE.

Los operarios de TDMA tienen la opción de desplegar GSM/GPRS/EDGE sobreponiéndola de manera paralela a sus redes de TDMA tanto en 850 MHz, como en 1900 MHz. En un mercado de 850 MHz (enlace a la tabla del equipo de 850 MHz), especialmente en áreas menos pobladas y rurales, EDGE ofrece una excelente calidad de propagación; entre más baja la posición en el espectro, toma menos energía enviar la señal y ésta viajará a mayor distancia.

#### **2. 7 .3 EDGE y el futuro**

Introducir EDGE a una red GSM/GPRS es el primer paso en la evolución hacia GSM/EDGE Radio Access Network (GERAN) según el estándar 3GPP, y con el tiempo a una arquitectura de red 1P total.

#### **2.7.4 Cuáles son las ventajas de EDGE?**

- a) EDGE ofrece a los operarios un servicio de 3G económico y espectralmente eficiente.
- b) EDGE es una solución 3G diseñada específicamente para integrarse al espectro existente, permitiendo así a que los operarios ofrezcan nuevos servicios de 3G con licencias de frecuencia existente al desarrollar la infraestructura inalámbrica actual.
- c) Los operarios de TOMA pueden escoger desplegar una combinación de GSM, GPRS, EDGE y UMTS (WCDMA) en varias bandas dependiendo de la segmentación específica de sus clientes y las estrategias del espectro.
- d) EDGE ofrece servicios de Internet Móvil con una velocidad en la transmisión de datos a tres veces superior a la de GPRS.
- e) EDGE y UMTS complementan las tecnologías de 3G; las decisiones de la red de UMTS no se verán afectadas por el cambio de GSM a EDGE y viceversa.
- f) El equipo de EDGE también opera automáticamente en modo de GSM.
- g) EDGE será una característica estándar en terminales y soluciones GSM y UMTS, con un costo similar al de GSM hoy en día.
- h) EDGE proporciona ahorros en los costos, cuando se requiere de una capacidad más alta, velocidades superiores en la transmisión de datos o mejor calidad de servicio en las frecuencias actuales.
- i) EDGE maximiza la cuota de comercialización de 3G y el margen de ganancia de 3G para los operarios de GSM, TOMA y UMTS.
- j) Con EDGE, todos los operarios tienen más potencial en sus ganancias y pueden construir redes con costos más bajos.
- k) EDGE esta diseñada para integrarse a la red de GSM ya existente, lo que reducirá el costo cuando se implementen sistemas de 3G a nivel nacional; al desarrollar la infraestructura existente , se acorta el tiempo de comercialización con un lanzamiento rápido y fácil.
- l) EDGE será importante para los operanos con redes de GSM o GPRS que se desarrollarán en UMTS; mejorar la infraestructura de GSM con EDGE es una manera eficiente de lograr una cobertura de 3G complementaria en la red consistente al volver a emplear lo invertido en la tecnología de 2G.

# **2.8 GPS**

El Sistema de Posicionamiento Global **(GPS)** es un sistema de navegación satelital compuesto por una red de 24 satélites colocados en orbita por el Departamento de Defensa de los Estados Unidos. El propósito original del GPS fue militar, pero en los años 80, el gobierno lo puso a disposición de la industria civil. El GPS funciona bajo cualquier condición climática, en cualquier parte del mundo, las 24 horas del día. No hay pagos por suscripción o por instalación del GPS. Ver Fig. 2.3

### **2.8.1 Cómo funciona**

Los satélites GPS circundan la tierra dos veces al día en una órbita muy precisa y transmiten una señal de información a tierra. Los receptores GPS toman esta información y usan la triangulación para calcular la posición exacta del usuario. Esencialmente, el receptor GPS compara la hora en que una señal satelital fue transmitida con la hora en que fue recibida. Esta diferencia de tiempo le indica al receptor GPS la lejanía del satélite. Ahora, con la medición de distancia de algunos satélites más, el receptor puede determinar la posición del usuario y la muestra en el mapa electrónico de la unidad.

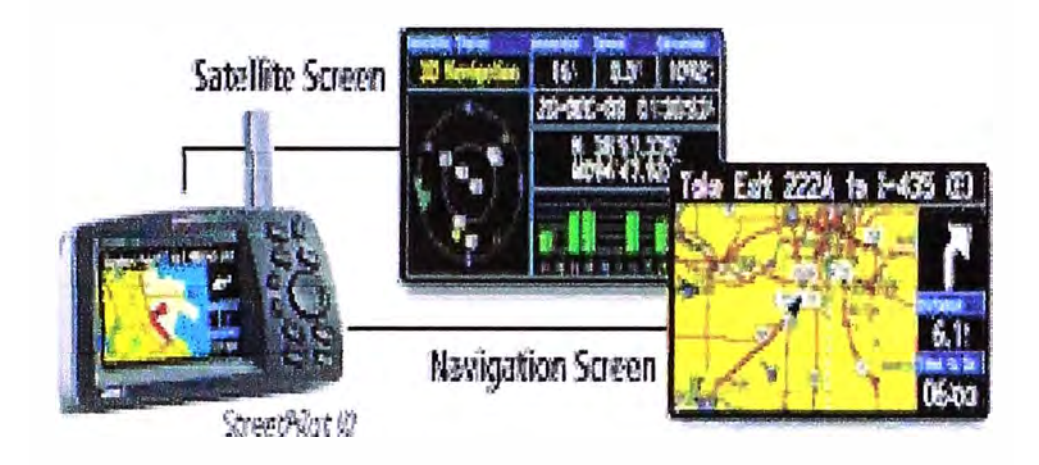

Fig. 2.3 Posibilidades de enlace

Un receptor satelital debe estar conectado a la señal de por lo menos tres satélites para poder calcular una posición 2D (latitud y longitud) y rastrear movimiento. Con cuatro o más satélites a la vista, el receptor puede determinar la posición tridimensional (3D) del usuario (latitud, longitud y altitud). Una vez que la posición del usuario ha sido determinada, la unidad GPS puede calcular otra información, tal como velocidad, dirección, seguimiento, distancia de viaje, distancia a destino, hora de salida y puesta de sol, y mucho más.

# **2.8.2 ¿Cuán preciso es un GPS?**

Los receptores GPS actuales son extremadamente precisos gracias a su diseño de canales múltiples. Los 12 canales paralelos de los receptores Garmin se conectan rápidamente a los satélites al ser encendidos y mantienen conexiones sólidas, aún a través de follaje denso o de lugares urbanos rodeados de edificios altos. Ciertos factores atmosféricos y otras fuentes de error pueden afectar la precisión de los receptores GPS. Los receptores GPS Garmin® tienen una precisión promedio de hasta 15 metros. Ver Fig.2.4

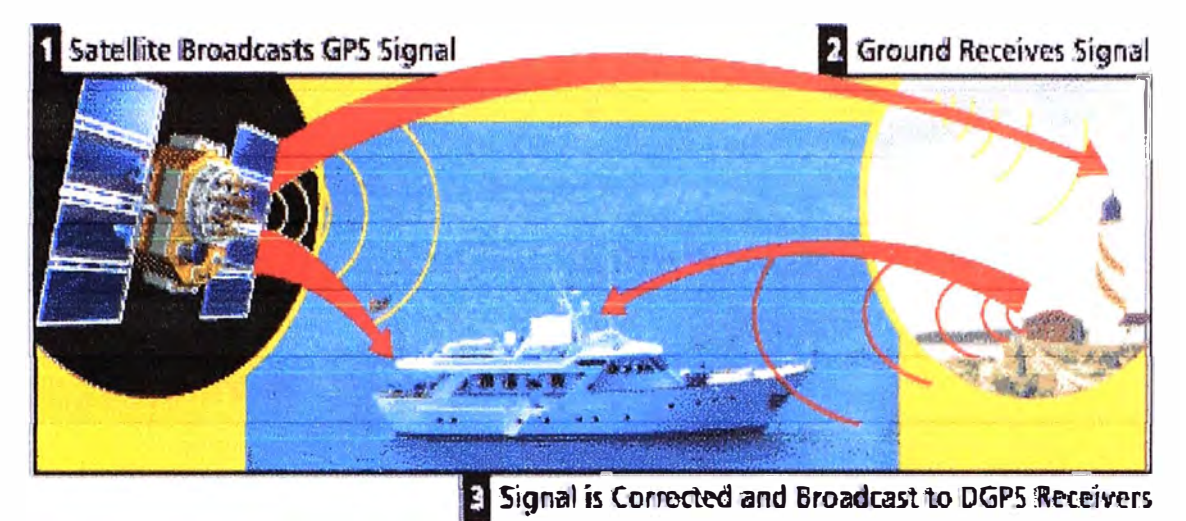

Fig. 2.4 Importancia del GPS

Los nuevos receptores GPS de Garmin con tecnología WAAS (Sistema de Aumento de Área Ancha) pueden mejorar la precisión a menos de tres metros en promedio. No se necesitan equipos adicionales ni pago alguno de tarifas para disfrutar del W AAS. Los usuarios también pueden obtener una mejor precisión con el GPS Diferencial (DGPS), que corrige las señales GPS hasta un promedio de tres a cinco metros. La Guardia Costera de los Estados Unjdos opera el sistema más común de servicio de corrección DGPS. Este sistema consiste en una red de torres que reciben las señales GPS y transmiten una señal corregida mediante faros transmisores. Para poder recibir la señal corregida los usuarios deberán tener además de un GPS, un receptor de señales diferencial y antena correspondiente.

# **2.8.3 El sistema satelital GPS**

Los 24 satélites que conforman el segmento espacial GPS se encuentran orbitando la tierra a unas 12,000 millas de altitud. Ellos están en movimiento constante, completando dos órbitas en menos de 24 horas. Estos satélites viajan a aproximadamente 7,000 millas por hora. Ver Fig. 2.5

Los satélites GPS utilizan energía solar. Poseen baterías de repuesto a bordo para mantenerlos funcionando en el evento de un eclipse solar, cuando no haya energía solar. Pequeños cohetes impulsores en cada satélite los mantienen volando en el curso correcto.

Aquí hay algunos datos interesantes sobre los satélites GPS (también llamados NA VST AR, el nombre oficial del Departamento de Defensa de los Estados Unidos para el GPS):

- a) El primer satélite GPS fue lanzado en 1978.
- b) En 1994 se logró una constelación completa de 24 satélites.
- c) Cada satélite es construido para durar un promedio de 10 años. Constantemente se construyen reemplazos y son lanzados al espacio.
- d) Un satélite GPS pesa aproximadamente unas 2,000 libras y es alrededor de 17 pies de ancho con los paneles solares extendidos.
- e) · El poder de transmisión es de tan solo 50 watts o menos.

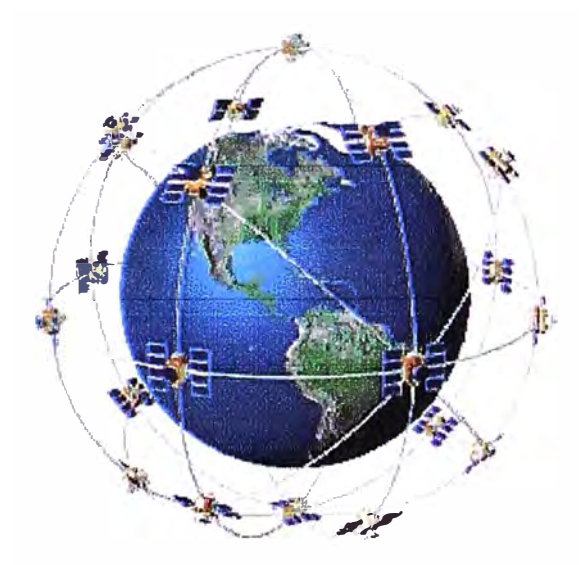

Fig. 2.5 Satélites del GPS

#### **2.8.4 ¿ Cuál es la señal?**

Los satélites GPS transmiten dos señales de radio de bajo poder, designadas L1 y L2. Los GPS civiles usan la frecuencia LI de 1575.42 MHz en la banda UHF. Las señales viajan a lo largo de la línea de visión, es decir, pasarán a través de nubes, vidrio y plástico pero no atravesarán la mayoría de objetos sólidos, tales como edificios y montañas.

La señal GPS contiene tres bits diferentes de información - un código pseudo aleatorio, información efimera e información del almanaque. El código pseudo aleatorio es simplemente un código de identificación que identifica al satélite que esta transmitiendo la información. Usted puede ver este código en la página satelital de su unidad GPS Garmin, mientras identifica de qué satélites esta recibiendo información.

La información efímera informa al receptor GPS la ubicación de cada satélite GPS en todo momento a lo largo del día. Cada satélite transmite información efimera mostrando la información orbital de ese satélite y de todos los otros satélites en el sistema.

La información calendario, que es transmitida constantemente por cada satélite, contiene información importante sobre el estado del satélite (saludable o no saludable), fecha y hora actuales. Esta parte de la señal es esencial para determinar la posición.

# **2.8.5 Fuentes de errores de señales GPS**

Los factores que pueden degradar la señal GPS y afectar su precisión, incluyen los siguientes:

- a) **Demoras por ionósfera y tropósfera**  La señal satelital se desacelera al pasar por la atmósfera. El sistema GPS utiliza un modelo incorporado que calcula una cantidad promedio de demora para corregir parcialmente esta clase de distorsión.
- b) **Señal de trayectoria multiple**  Esto ocurre cuando la señal GPS rebota de objetos tales como edificios o superficies de grandes piedras antes de llegar al receptor. Esto aumenta el tiempo de viaje de la señal, causando distorsiones.
- c) **Errores del reloj del receptor**  El reloj incorporado del receptor no es tan preciso como los relojes atómicos a bordo de los satélites GPS. Por tanto, puede tener errores muy ligeros.
- d) Errores orbitales También llamados errores efímeros, son imprecisiones de la posición reportada del satélite.
- e) **Número de satélites visible?** Cuantos más satélites puede "ver" un receptor mejor será la precisión. Los edificios, los accidentes geográficos, la interferencia electrónica, o a veces hasta el follaje denso pueden bloquear la señal de recepción, causando errores de posición o hasta la no lectura total. Las unidades GPS no funcionarán en interiores, bajo el agua o bajo tierra.
- f) **Geometría/sombreado de Satélite** ? Esto se refiere a la posición relativa de los satélites a cualquier hora. La geometría satelital ideal ocurre cuando los satélites están ubicados en ángulos abiertos unos con otros. Una geometría pobre resulta de la posición en línea de los satélites o cuando estos se encuentran en agrupación cerrada.
- g) **Degradación intencional de la señal satelital** ? La Disponibilidad Selectiva (SA) es una degradación intencional de la señal alguna vez impuesta por el Departamento de Defensa de los Estados Unidos. El propósito de la SA era prevenir que adversarios militares hicieran uso de las señales GPS de alta precisión. El gobierno americano desactivó el SA en Mayo del 2000, lo que mejoró notablemente la precisión de los receptores GPS civiles.

# **CAPITULO III APLICACIONES DE LOS POCKET PC**

Se puede diferenciar por sectores:

# 3.1 **Automotriz**

Las aplicaciones para este tipo de sector van enfocadas como un Sistema de información de vehículos con datos de precios, cotizaciones, fichas técnicas, colores y planes de financiamiento. La información esta en línea

# **3.2 Financiera**

En estas aplicaciones las personas pueden conectarse para hacer operaciones y recibir mensajes e información de manera permanente, esté donde esté. Comunicación en línea. Seguridad con alto grado de encriptación

# 3.3 **Médica**

Permitir a los médicos administrar su consultorio a través de un dispositivo móvil (Pocket PC), por medio de una interfaz amigable y fácil de utilizar, brindándole una herramienta que le permita: Incrementar la rentabilidad por paciente, administrar los pagos, controlar los gastos en el consultorio, programar las citas de los pacientes, registrar y administrar las actividades ofrecidas

# **3.4 Restaurants**

Este tipo de aplicaciones están dirigidas para que el mesero puede tomar las ordenes desde la mesa en una PDA sin descuidar al cliente y agilizando el tiempo de servicio.

Comunicación en línea con tecnología Wi Fi. Las órdenes se transmiten inmediatamen e a la cocina y al bar por medio del access point y la red local del restaurante para luego al final de la comida, la cuenta está lista inmediatamente, en la caja y en la mesa..

# **3.5 Rutas**

Las aplicaciones van desde el control y monitoreo de unidades de transporte, protección de personas, indicador de estados de emergencia, bloqueos de motor, confirmación de entrega de productos, reporte de paradas, excesos de velocidad entre otros proporcionando en todo momento el estatus actual de sus operaciones, se explota al máximo las bondades de los dispositivos móviles, sincronización de bases de datos entre móviles y servidor, también se incluye planos que pueden ser cargados en el Pocket Pe de las posibles rutas a seguir. En las figuras sgtes. Se mostraran ejemplos en las Fig. 3.1, Fig. 3.2, Fig. 3.3

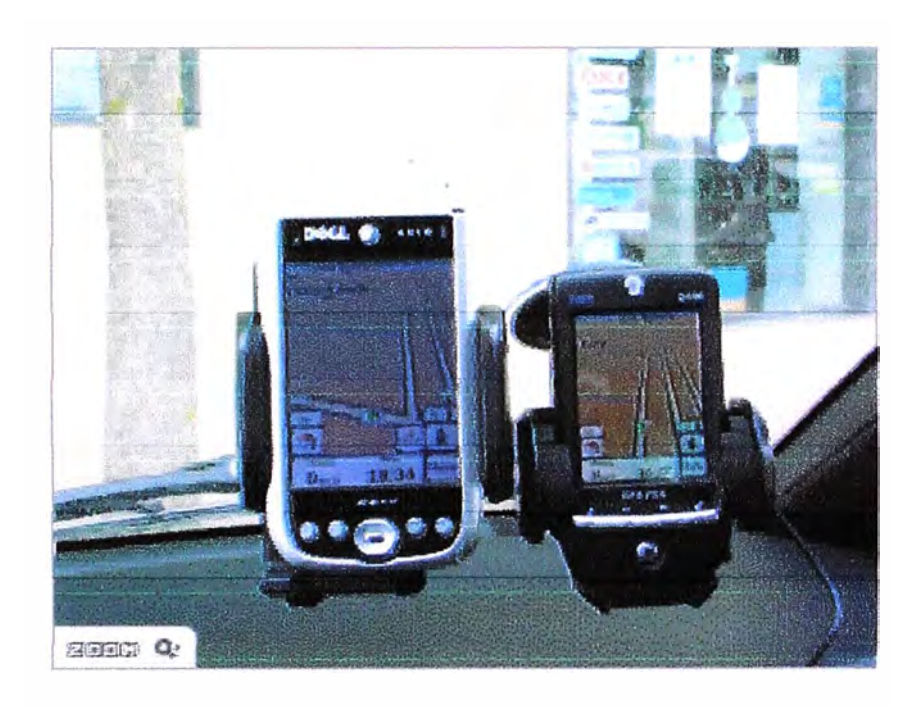

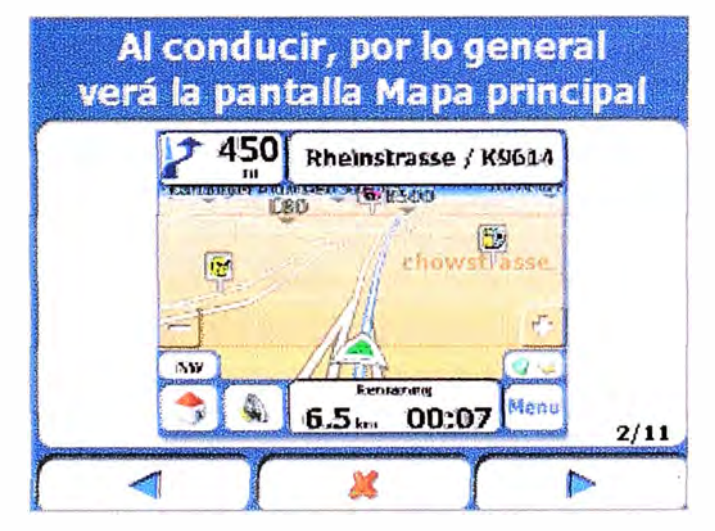

Fig. 3 .1 Pocket Pe y GPS

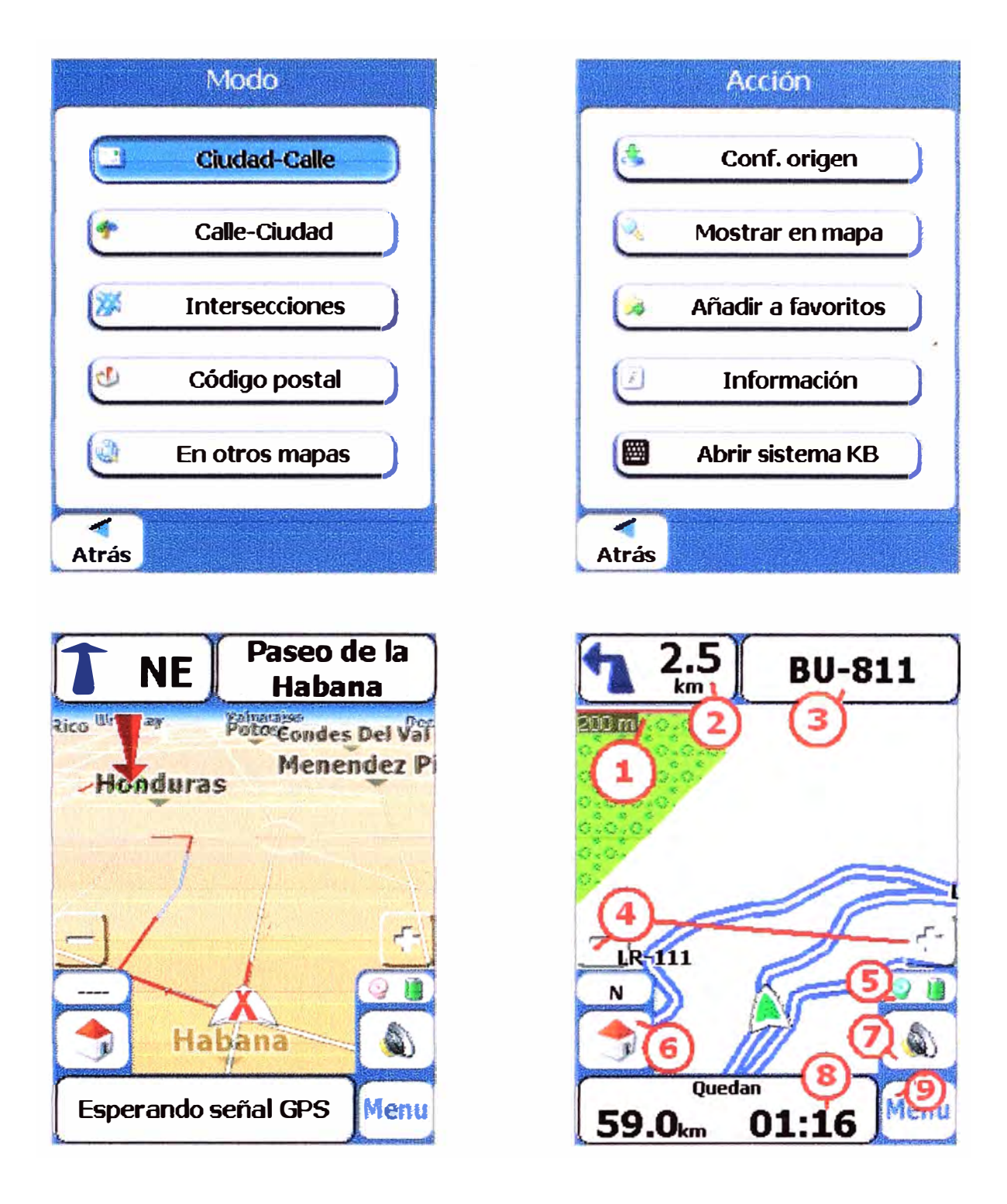

Fig. 3.2 Aplicativo de Rutas

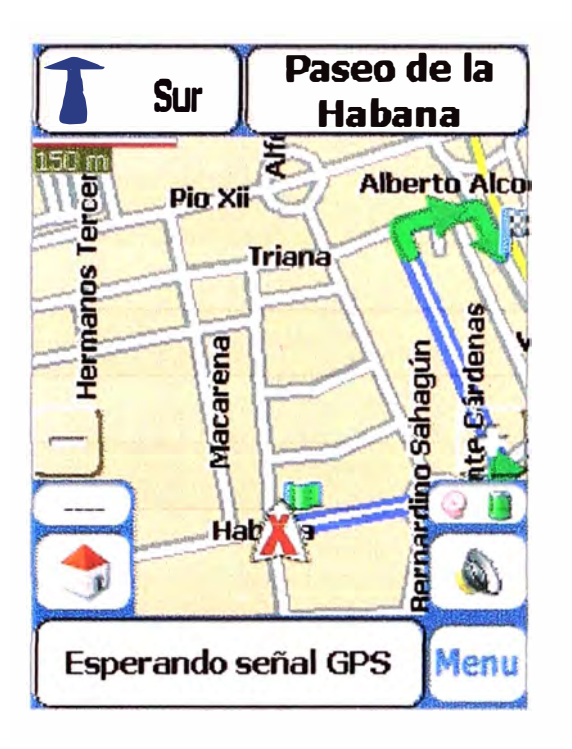

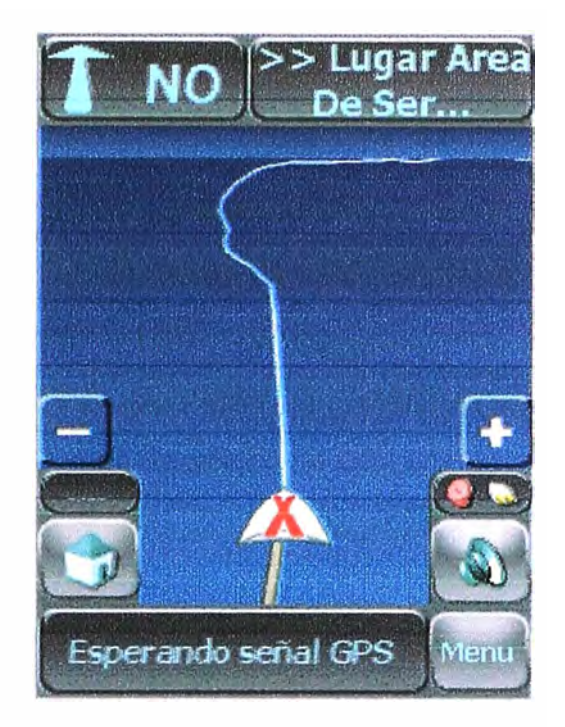

Fig. 3.3 Ubicación vía planos

# **3.6 Sistemas de Información Geográfica**

Sistemas de captura de datos geográficos puntuales, lineales y poligonales con sus bases de datos asociadas, puede interactuar con una amplia gama de receptores GPS de las principales marcas, así como que permite personalizar su interfase gráfica, pudiendo manipular la información geográfica según se requiera. Ver Fig. 3.4

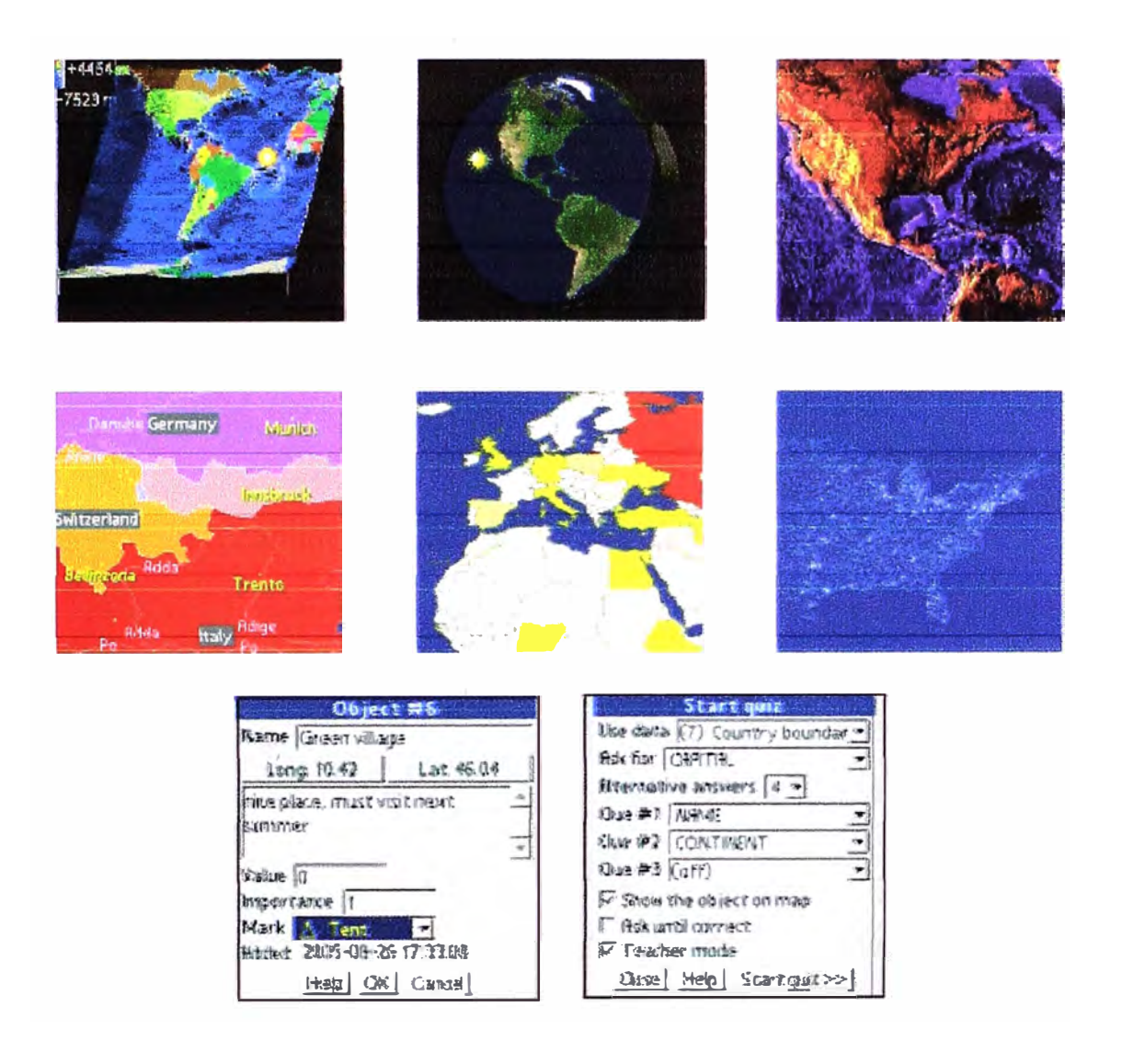

Fig. 3 .4 Imágenes Satelitales vistas en Pocket Pe

# 3.7 **Fuerza de Ventas**

Aplicación móvil que permite el Manejo estratégico de territorios entre otros incluye: levantamiento de pedidos, listas de precios, calendario de visitas, clientes por visitar, administración de fuerza de ventas, itinerario de visitas, catálogo de clientes y productos, aplicación automática de promociones, histórico de ventas, levantamiento de inventarios de producto en el punto de venta, impresión de documentos, Conexión con otros sistemas CRM, ERP. Mantenimiento de información, envío de mensajes, sincronización de bases de datos entre móviles y servidor,

Adicionalmente se puede contar con GPS conectado el que envía coordenadas del pedido con fecha y hora, posicionamiento geográfico de todos los vendedores y de los clientes incluyendo el proceso del pedido

También cuentan con ambientes web para alta, baja y modificación de catálogos, consulta de reportes, etc. Ver Fig. 3. 5

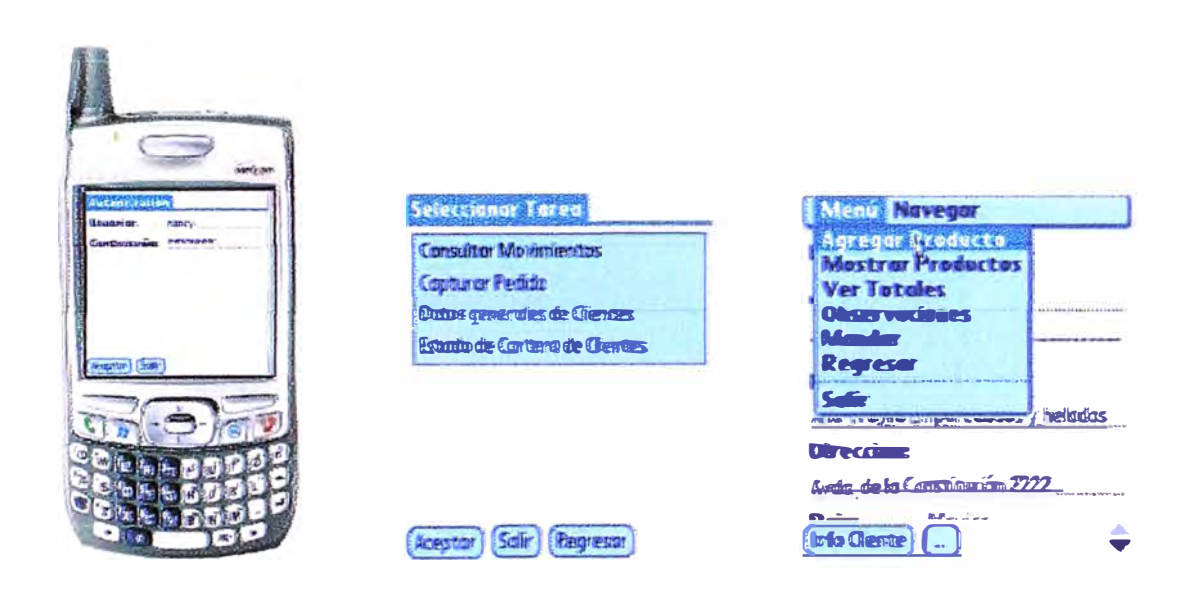

Fig. 3.5 Aplicativo de Ventas

# **3.8 Consultoría - levantamiento de opinión Pública**

Este sistema permite realizar encuestas desde un dispositivo PDa, ya sea con conexión inalámbrica o no. Esta capacidad le da una tremenda versatilidad, con ahorros considerables en papelería, mejoras en el control de los encuestadores, y una imagen de modernidad en el encuestador, además de tener la información al instante ya sea en Linea o sincronizándose con el servidor. Ver Fig. 3.6

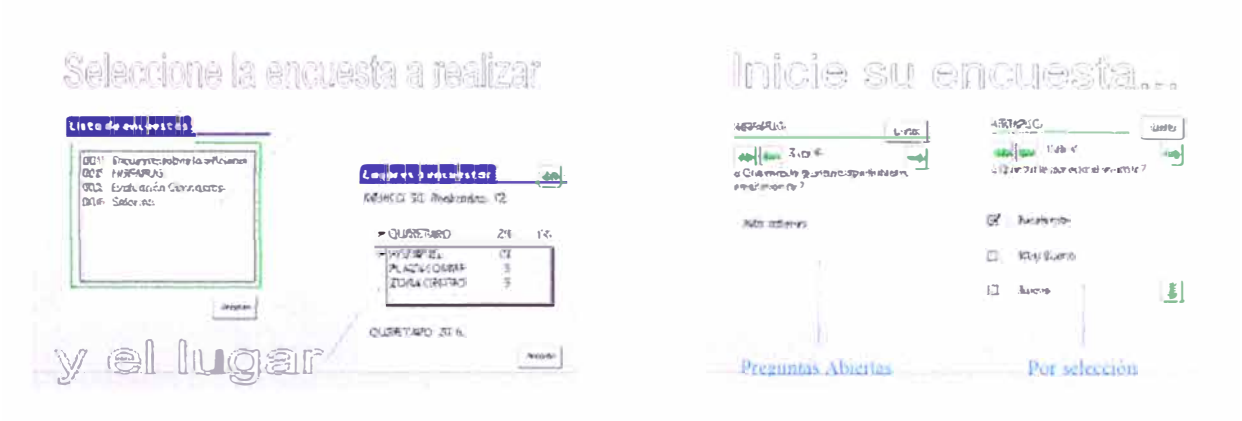

Fig. 3.6 Aplicativo de encuestas

# **3.9 Otros**

Se ha desarrollado aplicativos » bre Poc.,etPc que contemplan la lectura y escritura por medio de radiofrecuencia en diminutas etiquetas inteligentes denominadas transponders y tag-its. Estos microcircuitos fabricados tanto en plástico como en papel de apenas unos milímetros de grosor, contienen pequeños paquetes datos y un numero electrónico de seríe único en el mundo para cada pieza, con ello garantizamos que no se puede falsificar.

- a) Las etiquetas son pasivas (no requieren alin entación externa, baterias).
- b) Son may deigadas y flexibles.
- e) Capacidad de lectura  $\cdot$  escritura de propósito general.
- d Un conjunto de etiquetas pueden ser leías o escritas al mismo tiempo usando el "odo de lectura/escritura no direccionable.
- e) Pueden convertirse facilmente en etiquetas de plastico o papel.
- $\Omega$  Cada etiqueta posee un mimero de identificación unico (UID).
- g) Las etiquetas vienen en 2 modalidades: para integración en papel y para integración en PVC

Existen un amplio tipo de soluciones como sistemas de identificación de vebículos control de acceso, identificación de equipaje, industria automotriz, documentación de paquetes.

control de ganado, investigación científica, autenticación de productos, control de sistemas de paquereria, automatización de cadenas de suministro, infracciones efectrónicas para vehiculos, identificación de personal, identificación de vehiculos robados, rondines de vigilancia, identificación de mascotas, entre otros muchos usos más. En el área medica tienen varias ventajas ya que se pueden colocar brazaletes en los recién nacidos o en pacientes para identificar sus datos y su diagnostico medico

# **CAPITULO IV**

# **SISTEMA DE INFORMACION TURISTICA (S. l. T.) EN POCKET PC**

El proyecto que se propone desarrollar es un sistema de información turística teniendo como base la ubicación vía GPS de los principales lugares turísticos de una determinada localidad peruana, contando para ello con la ayuda de planos diseñados especialmente para este propósito. Debemos indicar que la realización de este proyecto involucra realizar una aplicación o usar una ya existente que sea capaz de vincular tanto el mapa visto en pantalla del Pocket Pe y la posición geográfica dada por del GPS.

Existen sistemas de ubicación geográfica similares tanto en Europa, Asia y Norte América que tienen planos completos de sus ciudades, además tienen la facilidad de descargar vía Web los planos de las localidades que uno desea usar tanto en forma gratuita como pagada; en Latinoamérica hay pocos países que se están interesando en este tipo de empresa.

Se ha tomado como principal fuente de inspiración estos sistemas existentes, a los cuales nosotros podemos personalizar los mapas con localidades del Perú, así también proporcionaremos una guía completa de hoteles, restaurantes, agencias de turismo, imágenes que se pueden obtener vía la conexión del Pocket Pe con Internet.

El software y/o los planos serian puestos a disposición de los usuarios en un portal Web dedicado a este propósito, donde puedan acceder a descargarlos además de mostrar información turística.

Existen en la Internet programas gratuitos que te indican como se puede generar mapas personalizados, pero el desarrollo de estos es en si un trabajo muy tedioso que pocos se atreven a realizar.

El proyecto se enfocaría a personalizar los planos calibrados de los principales lugares del país; la obtención de estos mapas calibrados o no se haría por medio de:

- a) Ministerio de Transportes y Comunicaciones (MTC)
- b) Instituto Nacional de Estadística, (INE)
- e) Instituto Geográfico Nacional (IGN)
- d) Instituto Nacional de Cultura (INC)
- e) Instituto Geofísico Nacional **(IGP)**

Si es que estos mapas no estuvieran calibrados la calibración es un proceso sencillo siempre y cuando tengamos el software necesario y las coordenadas correspondientes.

## **4.1 Especificaciones del S. l. T.**

**Este S. I .T. será un software muy amigable e intuitivo que brindaría a sus usuarios la**  posibilidad de buscar y localizar con facilidad una serie de ítems involucrados con el tema turístico que a continu�ción indicamos:

- a) Localización visualizada en el mapa del lugar donde se encuentre.
- b) Distancias, tiempos estimados de llegada al destino deseado.
- e) Sugerencias de posibles rutas a seguir
- d) Identificación y ubicación mediante símbolos especiales en los mapas de los principales lugares buscados previamente, como son museos, iglesias, restaurantes, hoteles, aeropuertos, centros comerciales, grifos, cines, bares etc.
- e) Ficheros de voz, que darán una breve referencia del lugar a visitar
- f) Conexión con las principales paginas Web de turismo del Perú
- g) Además de contar con toda la ventaja de tener un Pocket Pe

## **4.2 Alcances del proyecto**

El proyecto implementará servicios que abarcan:

## **a) Localización y posicionamiento**

El sistema tendría la ubicación del turista mediante sistemas de localización basados en posicionamiento satelitales.

#### **b) Personalización**

El sistema ser capaz de personalizar el servicio ofrecido a cada turista a partir de un perfil inicial y de un proceso de modificación de acuerdo a las preferencias del usuario.

## **c) Utilización de tecnologías avanzadas**

Al inicio del desarrollo del proyecto se presentaron las tecnologías más novedosas y avanzadas, tanto en relación a las redes de comunicaciones móviles, como en relación a los sistemas de localización donde se tomaron en cuenta aspectos de precisión y cobertura (posibilidad de combinar técnicas complementarias).

#### **d) Integración de contenidos**

El sistema será capaz de integrar contenidos procedentes de diferentes fuentes y de diversa naturaleza (texto, imágenes, multimedia) con la finalidad de construir la presentación óptima a visualizar en la pantalla del Pocket.

#### **e) Facilidad de uso y atractivo**

El sistema estará apto para ser utilizado por todo tipo de personas desde el punto de vista de sus habilidades, conocimientos y experiencia en el manejo de las nuevas tecnologías como el acceso a Internet o la utilización de teléfonos móviles.

#### **f) Disponibilidad en tiempo real**

Los servicios turísticos serán accesibles en todo momento, ofreciendo una respuesta inmediata y personalizada a cada petición recibida o a cada necesidad detectada.

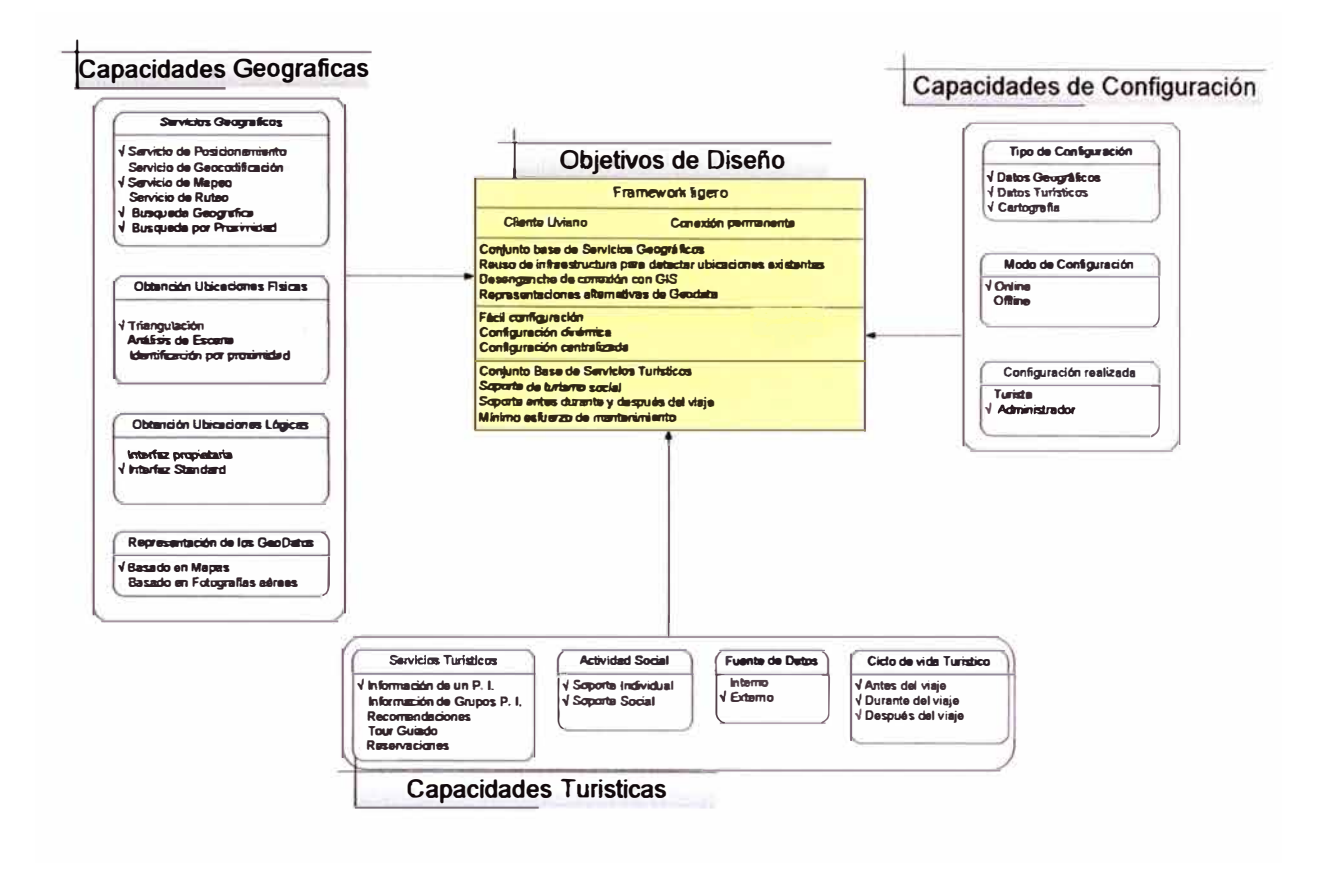

# **4.3 Combinando SIG (Sistemas de Información Geográfica) y SIT (Sistemas de Información Turística)**

Esta combinación de alternativas: capacidades geográficas y turísticas son los elementos bases de una guía turística móvil en unión con la fácil configuración.

Debido a que el objetivo principal es proporcionar un framework para un dispositivo ligero como un PocketPc las decisiones de diseño tienen que considerar ciertos prerrequisitos técnicos.

# **4.3.1 Diseño con capacidades Geográficas.**

**a) Servicios Geográficos** Servicio elemental basado en los servicios de posicionamiento y geocodificación para la determinación de coordenadas de puntos de interés, además de servicios de mapeado que brindará funciones de acercamiento (zoom) o vistas panorámicas (panning) que ayudarían al servicio de cálculo de rutas. También existiría el servicio de búsqueda geográfica de puntos de interés y adicionalmente la distancia entre el usuario y el punto buscado. La base de este diseño yace sobre los servicios geográficos

**b) Datos Geográficos Físicos.** Tenemos tres tecnología que lo brindan: Triangulación (GPS), Análisis de escena (observación de la forma de los objetos en la escena) e Identificación por aproximación (RFDI). Dado que el análisis de escena necesita alta potencia computacional y la identificación por aproximación requiere infraestructura adicional, y teniendo en cuenta que nuestro objetivo es tener un equipo cliente ligero nosotros solo contaremos con el GPS para la obtención de estos datos.

**c) Datos Geográficos Lógicos** Estos datos lógicos (por ejemplo los mapas) complementan los datos físicos, pueden ser entregados en interfases propietarias como por ejemplo Geoframeworks, Virtual Earth Plataform o usando interfaces Standard por ejemplo Open Location Services desarrollado por Open Geospatial Consortium (OGC) por mencionar solo algunos.

Estos datos pueden ser representados en mapas de varios tipos como por ejemplo mapas de calles o fotos aéreas. Otro de los objetivos de diseño es dar soporte a representaciones alternativas para mostrar una visión general de la geografía como por ejemplo caminos, edificaciones e imágenes a vista de pájaro entre otras.

# **4.3.2 Diseño con capacidades Turísticas.**

**a) Servicios Turísticos.** Además de otorgar al turista información acerca de puntos de interés simples o comunes como por ejemplo restaurantes; la guía turística móvil podría recomendar puntos de interés o incluso guiar excursiones a turistas basados en aficiones personales y adicionalmente podría ofrecer el servicio de reservaciones.

Puesto que otro objetivo de diseño es ofrecer un conjunto básico de servicios turísticos con el mínimo esfuerzo de implementación, tendremos solo en cuenta los puntos de interés simples y comunes.

**b) Actividad social.** Los turistas tienen tendencia a explorar las atracciones no solos sino en grupos, asi que comparten sus experiencias turísticas a modo de colaboración.

Otro de los objetivos sería dar soporte al turismo social agregando las características de colaboración.

**c) Ciclo turístico.** El enfoque principal de una guía turística móvil es proveer al turista con información actualizada durante su viaje pero también antes y después del viaje seria de una ayuda inimaginable. Otro de los objetivos es ofrecer un mayor soporte en línea además de agregar las etapas antes y después del viaje.

**d) Fuente de datos.** La información turística puede estar contenida en el equipo móvil o ser recuperados de fuentes externas por ejemplo SIT. Puesto que el primer objetivo de diseño es minimizar el esfuerzo de mantenimiento, este se basa en datos turísticos ya existentes.

# **4.3.3 Diseño con capacidades de configuración**

**Tipos de Configuración.** Puede ofrecer capacidades de configuración por una parte con respecto al SIG (por ejemplo parámetros de configuración) así como SIT (proporcionar puntos de interés) y por otro lado al enlace de datos geográficos. Otro objetivo de diseño es proporcionar una configuración comprensiva, para incluir datos turísticos y geográficos.

**Modos de configuración** Respecto al modo de configuración se puede distinguir entre modo oflline u online, para permitir una configuración dinámica que este de acuerdo al objetivo de diseño, se optara por el modo online.

La configuración necesaria puede ser ejecutada por cualquier usuario antes del viaje, pero con un alto grado de complejidad lo cual demanda un esfuerzo adicional que va en contra de uno de los objetivos de diseño. Se propone que la configuración sea realizada por un administrador del sistema en un centro de control de calidad (configuración centralizada).

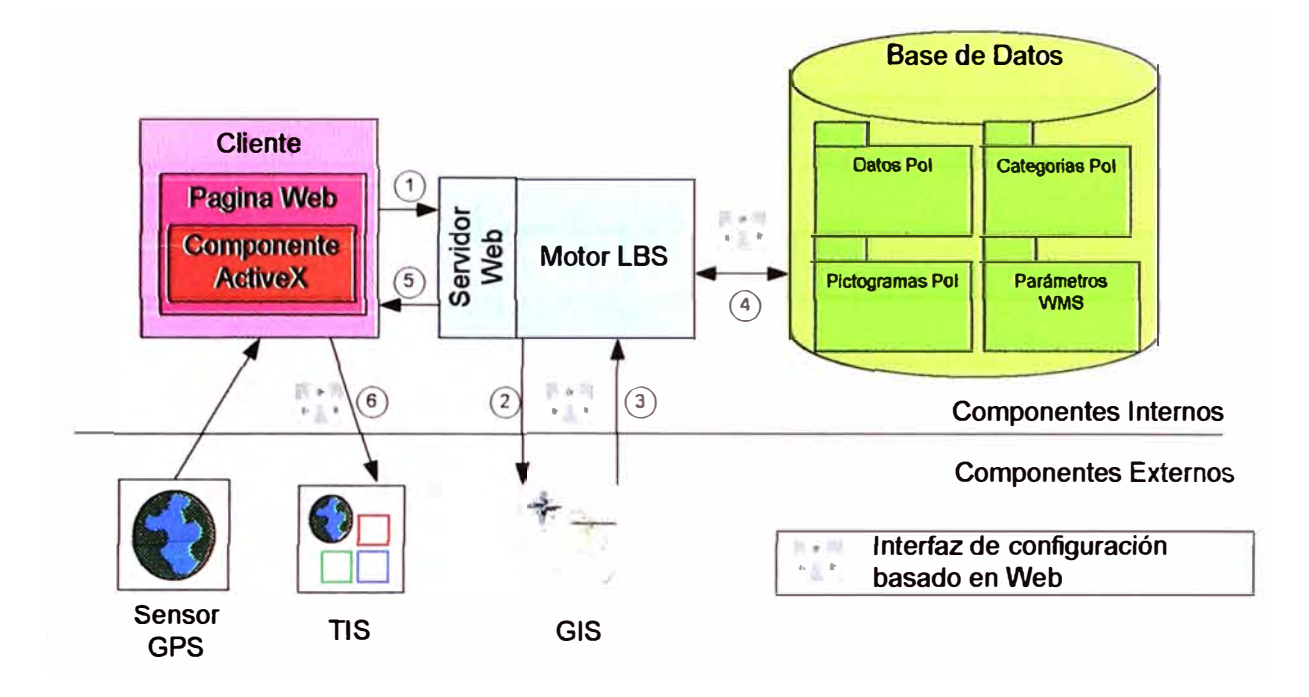

## **4.4 Arquitectura e implementación**

La arquitectura de este diseño se basa en la metodología cliente servidor. Esto abarca componentes internos: un cliente, un motor LBS (Localización Basada por Sistema) y una base de datos; los componentes externos comprenden un servidor SIG y un servidor Web externo para el SIT que entregará información adicional de los puntos de interés.

a) **El cliente.** Cualquier equipo móvil con conectividad inalámbrica, con un buscador Web con capacidad de usar controles ActiveX y un sensor GPS puede ser servir como un cliente. Aparte de obtener las coordenadas· a partir de un sensor GPS, todas las aplicaciones lógicas residen en el motor LBS del servidor Web esto permitirá que un cliente ligero con poca memoria y potencia de cpu sea capaz de ejecutar la aplicación Web

**b) El motor LBS.** El motor LBS es la base de nuestro diseño. Acepta peticiones del cliente como entradas y querys con contenido apropiado. Basándose en la ubicación y preferencias del usuario este recoge datos turísticos y geográficos de diferentes fuentes de datos (SIG o TIS). En cualquier momento el usuario realiza acciones concernientes a la presentación de un nuevo mapa con una escala y nivel de detalle apropiado que será solicitado al servidor SIG, luego el motor LBS accesará a su base de datos para obtener la configuración de los puntos de interés solicitados que estarán en la sección visible del mapa al igual que las categorías seleccionadas.

**e) Base de datos.** La base de datos contiene toda la información de los puntos de interés y los parámetros necesarios para acceder a la base de datos del SIG. Esta base de datos puede ser de código abierto como por ejemplo MySql, HSQLDB (Hypersonic SQL database) o de código propietario como Oracle, SQLSever 2005 por mencionar algunos.

# **4.5 Procesamiento de la Información**

El sistema realizara los siguientes pasos:

1 º El buscador web se comunica con el servidor Web sobre una red inalámbrica y este continuamente informa sobre la localización del usuario. La posición leída del receptor GPS será enviada cada 2 segundos por el puerto com del PocketPC a un elemento de control Active X, incluido en la correspondiente pagina HTML. Como el usuario invoca acciones (por ejemplo cliclea en un punto de interés) una petición es enviada con los datos del GPS y parámetros adicionales al WEB Server y este lo reenvía al motor LBS para el procesamiento.

**2** º y **3** º Comprobando la posición y tipo de petición del usuario, el motor LBS pide datos geográfico al servidor SIG.

4 ° Antes de ser desplegada la información en el buscador Web, la información de los puntos de interés es recuperada de la base de datos de acuerdo a las preferencias y ubicación del usuario, las coordenadas geográficas de los puntos de interés son transformadas en coordinas píxel para ubicar correctamente los pictogramas (imágenes) del o los puntos de interés sobre el mapa relativo a presentarse con el factor de acercamiento correspondiente.

5 º La imagen es recibida por el usuario en forma de imágenes codificadas las cuales contiene al mapa y capas temáticas.

6 º Cuando el usuario pide información adicional de un punto de interés específico, la página Web correspondiente es recuperada del apropiado Web Server

# **4.6 Requerimientos de Software y Hardware**

A continuación detallaremos el software a utilizar en el proyecto

- a) Microsoft Visual Studio.Net
- b) Net FrameWork 3.0
- e) Map Point SDK
- d) Pocket PC 2003 SDK
- e) OziExplorer
- f) Autocad
- g) Raster
- h) Gps
- i) Pe portatil con puerto Serial

# 4. 7 **Calibración de Planos**

Ver anexo A

# **4.8 Prototipo de Software**

En el desarrollo del prototipo se empleo el programa OziExplorer para la creación y calibración de planos, además utilizando Visual .Net y Map Point SDK se ha desarrollado código que nos indica que existen herramientas que cada vez nos facilitan el desarrollo de proyectos de cualquier envergadura.

Ver anexo B

# **4.9 Código Fuente**

Ver anexo C

## **CONCLUSIONES**

1. La aceptación y uso de tecnología en nuestro país va en aumento, es por eso que predecimos que el uso de equipos móviles como los Pocket Pe se difundirá no solo al ámbito empresarial si no también al común como una herramienta adicional para facilitarnos la vida diaria

2. La propuesta que brindamos esta dirigida al sector turístico debido a que este sector es el que tiene mayor empuje en la actualidad además que sabemos que la mayoría de los turistas es extranjero por lo que podemos atrevernos a afirmar que poseen este tipo de dispositivos.

3. Lo manifestado líneas arriba no excluye de ninguna manera al turismo interno como es senderismo, camping, excursiones; en donde podríamos decir que el uso de dispositivos Pocket Pe no esta difundido, pero si el de portátiles, es de esta forma que brindaremos soporte de mapa móvil por medio del GPS.

4. Nos especializaremos en el desarrollo de mapas de Perú para tu GPS o Poket Pe, nuestro objetivo es ayudar a los turistas peruanos o extranjeros a recorrer nuestro país con la certeza de saber a donde están y a donde se dirigen. Los mapas que proporcionaremos vía Portal Web serian compatibles con diversas marcas de equipos GPS así como para PDAs.

**S. El proyecto quiere dar a conocer que con herramientas conocidas y con ideas no** necesariamente originales en nuestro país se puede generar empresa.

6. La propuesta que se propone respecto al S. l. T. tendría como meta el dar facilidades al turista tanto extranjero como interno en el uso de servicios de valor agregado desarrollados en el Perú

7.- El trabajo realizado no tiene necesariamente como finalidad una implementación del S. l. T., es informativo y como ayuda a cualquier trabajo similar que se pueda desarrollar posteriormente.

# **ANEXO A**

**Calibración de Planos** 

#### **Calibración de Planos**

Para poder realizar la calibración de Planos es necesario contar con el software adecuado como el autocad, raster o Oziexplorer en nuestro caso a manera de ejemplo hemos empleado el Oziexplorer por ser un software de prueba y sencillo de usar. Es necesario conocer la latitud y longitud de al menos 2 puntos del mapa. Es recomendable

que estos puntos estén próximos a las esquinas opuestas de la imagen.

A continuación indicaremos algunos conceptos previos.

# **A.1 Datum**

Para crear un mapa que represente las diferentes áreas del globo terráqueo, ha sido necesario aplicar diferentes modelos matemáticos que sean capaces, en primer lugar, de representar de la mejor forma posible la forma de la Tierra. Para eso se definen los llamados **elipsoides.** Como la Tierra no es una esfera ni un ovoide perfecto, ha sido necesario definir diferentes elipsoides. Una vez que hayamos sido capaz de definir la forma de la Tierra con un elipsoide, necesitaremos crear otro modelo matemático que nos permita representar un punto concreto en un mapa con sus valores de coordenadas. A este modelo matemático le llamamos **datum.** Ahora hay que destacar que un datum tiene que estar necesariamente referido a un elipsoide en particular: Éste es conocido como el *elipsoide de referencia.* La conclusión obvia es que existen diferentes datums si se usan diferentes elipsoides de referencia.

Para definir un datum se necesita además definir el llamado *punto fundamental.* Se trata de un lugar o sitio preciso (una torre en la ciudad alemana de Potsdam para el caso del datum European 50) que se usa como referencia u origen para definir el resto de los puntos del mapa. Cuando se definen el resto de los puntos, se puede considerar además diferentes tipos de proyecciones de la superficie curva de la Tierra en un mapa plano. Por tanto, un mapa podría decirse que se construye considerando el elipsoide, el tipo de proyección y el datum. Esto hace que un mismo mapa se pueda construir de muchas formas distintas, y todas ellas son válidas.

El hecho más destacable es que, como consecuencia de todo lo anterior, UN MJSMO LUGAR puede ser expresado por distintos valores de coordenadas si simplemente se consideran dos datums distintos.

Los Datums afectan tanto la posición expresada en Latitud / Longitud ( coordenadas angulares) como los sistemas locales de cuadricula (UTM, British National Grid etc.) ( coordenadas rectangulares).

### **A.1.1 ¿Como me afecta esto a mí?**

Si tenemos dos cartas de la misma zona y han sido dibujadas con diferentes datums, entonces la latitud y longitud del mismo lugar es probable que sea diferente una de otra. En Australia, la diferencia entre una posición en la carta con datum AGD66 y otra con datum WGS84 puede llegar a ser de hasta 200 metros (0,1 millas). ¡Esta podría ser la diferencia entre pasar cerca de un arrecife o de meterse directamente en él!

Es necesario aplicar ciertas correcciones cuando se pretende dibujar la posición de una coordenada sobre un mapa que usa un datum diferente al que están expresadas dichas coordenadas, ya que de otro modo los objetos que creemos podrían emplazarse en un lugar equivocado. Los programas para el manejo de mapas como **OziExplorer** son capaces de efectuar estas correcciones, que en la mayoría de los casos no son más que simples conversiones desde un datum a otro. **OziExplorer** incluye un potente convertidor de coordenadas capaz de expresar una misma coordenada en un sinfín de datum distintos

Si se usa un Datum incorrecto en OziExplorer, las posiciones que veremos o situemos en el mapa serán incorrectas.

#### **A.2 Proyecciones del Mapa**

La proyección de un mapa representa un método qie permite que la superficie esférica de la Tierra se represente en una superficie plana, en este caso un mapa.

Existen numerosos métodos para realizar las proyecciones. **OziExplorer** es compatible y soporta la mayoría de las proyecciones más comunes. Si existe necesidad de incorporar una proyección determinada dentro del programa, podeis escribir al autor para que la incorpore en el código del programa.

Es esencial que se indique correctamente la proyección que el mapa utiliza. A veces esta información no se proporciona, o se proporciona sólo parcialmente. En estos casos, es muy dificil suponer qué se debe hacer.

Debes tener en cuenta que muchas imágenes de mapas que están en soporte digital han alterado la proyección durante el proceso de crear la imagen. Por ejemplo, muchos mapas digitales tipo DRG de los Estados Unidos han cambiado la proyección Policónica original a la proyección UTM.

# **A.2.1 Proyecciones Compatibles y Sistemas de Cuadrículas.**

# **A.2.1.1 Latitud/ Longitud**

Este es el tipo de proyección en el que las líneas de latitud y longitud se proyectan como líneas rectas 90 grados una de las otras.

Es la única proyección que es soportada por la versión no registrada del programa. También debería usarse con la versión registrada del programa si se usa un mapa cuya proyección es desconocida.

# **A.2.1.2 Mercator**

Se usa comúmente en las cartas marinas. Las líneas de rumbo (lineas con una dirección constante) se muestran como líneas rectas. Las líneas de Longitud y Latitud son líneas rectas que se oponen en angulos de 90 grados.

# **A.2.1.3 Transverse Mercator**

La proyección Transverse Mercator (o Mercator Transversa) es muy común en los mapas topográficos actuales, y es la proyección que más se usa hoy día. El mapa se genera desde un meridiano central (línea de longitud) que es recta. También es recta la línea del ecuador, pero todas las demás líneas de longitud y latitud son curvas. La curvatura incrementa conforme nos alejamos del meridiano central o nos alejamos del Ecuador. Esta proyección por tanto sólo es útil cuando representamos pequeñas regiones en los mapas, cuando las distorsiones no son importantes.

Esta proyección es también conocida como la proyección Gauss Conforma! Cilíndrica!.

Muchos sistemas para representar las cuadrículas se basan en la proyección Transverse Mercator como las cuadrículas UTM, Gauss Krueger, Cuadrícula Alemana (German Grid), Cuadrícula Holandesa (Dutch Grid), Cuadrícula Israelí (Israelí Grid). Todas estas cuadrículas pueden seleccionarse y ajustarse en las Cuadrículas de Usuario.

# **A.2.1.4 (UTM) Universal Transverse Mercator**

El sistema UTM no es realmente un sistema de proyección por si mismo, sino que se trata de un sistema para representar las cuadrículas de un mapa que es un caso especial de la proyección Transverse Mercator. La Latitud se ajusta con un valor de O grados, el Meridiano Central es uno de los 60 meridianos definidos en las zonas o husos UTM. El factor de escala es siempre 0.9996. El Falso Este es siempre 500.000. El Falso Norte siempre es O metros en el Ecuador cuando tratamos de un mapa en el hemisferio norte, y tiene una valor de 10.000.000 metros también en el Ecuador cuando consideramos el hemisferio sur.

El Meridiano Central lo calcula **OziExplorer** usando los puntos de calibración que se proporcionan.

#### **A.2.1.5 (BNG) British National Grid. Cuadricula Nacional Británica**

BNG es un sistema de cuadrícula basado en la proyección Transverse Mercator. Todos los parámetros necesarios para realizar el ajuste de la cuadrícula se calculan automáticamente. A este sistema también se le llama cuadrícula OSGB.

# **A.2.1.6 (IG) lrish National Grid. Cuadrícula Nacional Irlandesa**

IG es un sistema de cuadrícula basado en la proyección Transverse Mercator. Todos los parámetros necesarios para realizar el ajuste de la cuadricula se calculan automáticamente.

#### **A.2.1.7 (NZG) New Zealand Grid. Cuadrícula de Nueva Zelanda**

Todos los parámetros necesarios para realizar el ajuste de la cuadrícula se calculan automáticamente.

#### **A.2.1.8 (SG) Swedish Grid. Cuadrícula Sueca.**

Todos los parámetros necesarios para realizar el ajuste de la cuadrícula se calculan automáticamente.

### **A.2.1.9 (SUI) Swiss Grid. Cuadrícula Suiza.**

Se trata de una proyección exclusiva de Suiza, cuyos parámetros son todos conocidos.

# **A.2.1.10 Lambert Conforma) Conic**

Se trata de una proyección estereográfica que posee una buena relación entre la forma del mapa y las direcciones, especialmente útil para los mapas de gran escala. Se usan para la navegación aerea y para los mapas climatológicos.

Para usar esta proyección se necesita introducir dos líneas de Latitud y un Meridiano Central. Estos valores deben ser conocidos para el mapa en particular que estás usando.

A veces, la proyección puede ser especificada con una sola línea de latitud. Como OziExplorer espera en realidad los valores de 2 líneas de latitud con diferentes valores, puedes simplemente introducir un valor ligeramente diferente en la segunda línea de latitud (algo así como con una diferencia de 0.000001 minutos).

# **A.2.1.11 Sinusoidal**

Las líneas de Latitud son rectas y están igualmente espaciadas. El Meridiano Central es también recto, pero todas las demás líneas de longitud son curvas. Se trata de una proyección bastante útil cuando se quieren proyectar grandes contienentes. Necesitas introducir el valor del Meridiano Central para el mapa en particular que estás usando.

#### **A.2.1.12 Policonica (Americana)**

Conserva el área, la forma, la distancia y el azimuth (direcciones) en las áreas pequeñas, mucho mejor cuando tratamos con extensiones enla dirección norte-sur. Los antiguos mapas topográficos de EE.UU usaban esta proyección, pero no es recomendable usarlas en áreas extensas porque distorsiona demasiado la imagen.

Sólo necesitas introducir el valor del Meridiano Central para el mapa que quieres usar.

## **A.2.1.13 Albers Equal Area**

Bastante buena cuando se hablan de mapas que se extienden hacia el este-oeste en zonas alejadas del Ecuador. Se trata de una de las proyecciones más usadas en las regiones limítrofes con EE.UU.

Se requiere introducir 2 líneas de Latitud y el valor del Meridiano central para calcular esta proyección, que por supuesto, deben ser conocidas para el mapa en particular que estás usando. El Origen de Latitud puede ser tambien necesario ser conocido, pero se ajusta a cero grados.

# **A.2.1.14 MGRS**

Se trata de una extensión a la cuadrícula UTM que se usa en los mapas militares. Las primeras cifras de los valores de Easting y Northing son sustituidas por letras. Cada pareja de letras corresponde a un cuadrante determinado de una zona UTM.

## **A.2.1.15 Maidenhead**

Se trata de una cuadrícula específica de Alemania

# **A.3 Cual Método de Calibración se debe Usar?**

El método de calibración que se puede usar depende del sistema de proyección del mapa.

El **método de 3 puntos** usa una transformación afín o de semejanza para calcular los coeficientes de calibración. Ésta es una transformación lineal y trabaja con mapas girados o inclinados pero la cuadricula de Lat/Lon o X/Y debe ser lineal después de haber aplicado los **cálculos de la proyección.** Valga un ejemplo, un mapa con líneas de Lat/Lon curvas podría ser lineal cuando se ha proyectado y calibrado en la proyección Transversa de Mercator.

El **método de 4, 5,** y **6 puntos** usa el sistema de mínimos cuadrados para ajustar el método lineal afín o de semejanza cuando se hace la transformación. Este método trabajará con mapas que estén girados o inclinados. Es el mismo método que el de 3 puntos pero da una

calibración más precisa y definida al tener en cuenta todos los puntos y por dar la calibración promediada.

El **método de** 7 **ó más puntos** usa un polinomio de 2 ° orden para hacer la transformación. Este método funciona con mapas girados, inclinados o que poseen grandes deformaciones en la cuadricula. Si bien el método polinomial permite calibrar mapas con la cuadricula curvada, la curva debe ser constante en todas las partes del mapa. Ejemplo - si un paralelo (línea de latitud) en la parte inferior del mapa está curvado, el paralelo de la parte superior debe tener la misma curvatura. El método no puede dar una calibración exacta si el mapa tiene diferentes deformaciones de las líneas en toda su extensión.

Si después de la calibración se observa que la posición de objetos como waypoints no se corresponde con la original del mapa, esto es un indicio de que la calibración no ha sido correcta y lo más probable que el mapa esté deformado o necesite calibrarse usando un sistema de proyección distinto.

Cuando se trate de un mapa con las líneas de Lat/Long curvadas y no se esté seguro del sistema de proyección empleado, es aconsejable tratar de calibrarlo empleando el sistema de proyección Transversa de Mercator ya que esta proyección es la más común en mapas topográficos que se usan con un propósito general.

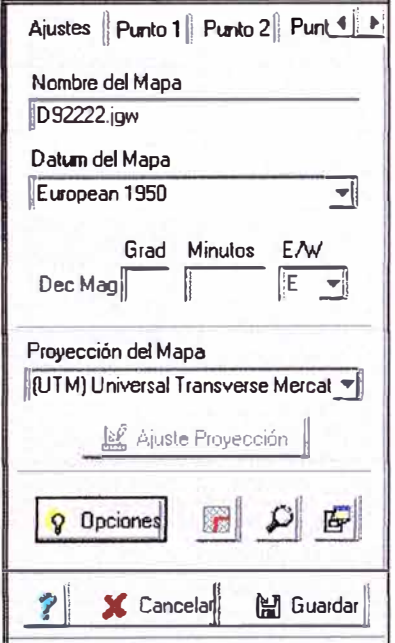

Fig. **A.1 Pantalla de Ajustes** 

# **Campos**

Nombre del Mapa - Aquí hay que introducir el nombre que se desea dar al mapa.

**Datum del Mapa** - El datum actual del mapa. Para ser totalmente correcto, éste deberá ser el mismo datum correspondiente a los puntos usados para la calibración del mapa. Puesto que estos puntos normalmente son tomados del mapa mismo entonces el datum usado para la configuración del mapa deberá ser el mismo del mapa que se está calibrando. Si el datum del mapa no se especifica correctamente cualquier posición obtenida del GPS será errónea.

**Dec Mag** - La declinación magnética. El valor de la declinación magnética podría venir impresa en un borde del Mapa. Si no se especifica aquí un valor, **OziExplorer** calculará la Declinación Magnética cuando sea necesrio teniendo en cuenta la posición en la que estás...

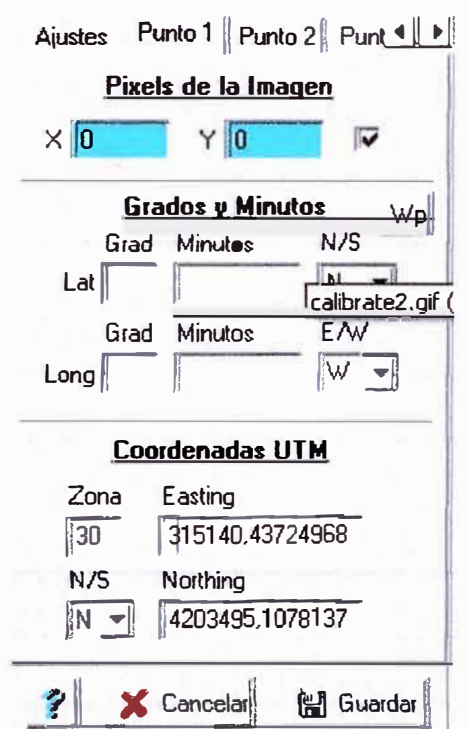

# **Especificando los Puntos de Calibración**

**Fig. A.2 Pantalla de Especificación de Puntos** 

**Pixels de la Imagen (X,Y)** - Son las coordenadas X e Y en pixels de la imagen gráfica **real.** No confundir con los valores de las coordenadas geográficas.

# **Grados y Minutos**

**Lat** - Latitud correspondiente a la coordenada Y de la imagen. Ver Teclas Especiales y Otros Asuntos para ver algunos consejos sobre la forma de introducir la posición en grados **en diferentes formatos.** 

**Long** - Longitud de la coordenada X de la imagen.

Coordenadas de la Cuadrícula ( en este caso, la imagen muestra **Coordenadas UTM** pero el nombre varriará dependiendo de la Cuadricula que se haya seleccionado en el apartado Proyección del Mapa

**Zona** - La zona (Huso) de la cuadricula. Este campo no siempre es necesario introducirlo. Cuando se usan sistemas de cuadrícula UTM, British National Grid e Irish Grid s1 es necesario introducir manualmente este valor de zona.

*NIS* - Coordenadas Norte o Sur del Ecuador. Este campo no se requiere siempre. Se usa principalmente para coordenadas UTM.

**Easting** - La coordenada X de la Cuadricula.

**Northing** - La coordenada Y de la Cuadricula.

# **A.4 Introducir las Posiciones en los Puntos de Calibración**

Ahora hay que pulsar sobre la pestaña **Punto** l. La ventana de calibración cambiará. El puntero del ratón lo hará también: se convertirá en una cruz con un pequeño círculo que tendrá encima un número 1). Situar el centro del círculo del cursor en forma de cruz sobre un punto conocido del mapa (un punto cuyas coordenadas geográficas son conocidas), y a continuación pulsar el botón izquierdo del ratón. Las coordenadas X e Y en pixels REALES del punto se seleccionan automáticamente y se muestran en el campo *Pixels de la Imagen.* El punto donde se ha hecho clic sobre el mapa quedará marcado con un doble círculo rojo con el número del punto de calibración a su derecha.

Ya solo falta introducir en las correspondientes casillas los valores de las coordenadas, bien en las casilla Latitud y Longitud o bien en las casillas de la Cuadricula. Si se introducen en ambos tipos de casillas al mismo tiempo, solo se usará los valores de Latitud y Longitud.

Cualquier punto que se use para calibrar la imagen se puede introducir en los campos de las Coordenadas de la Cuadricula o en los campos Latitud/Longitud. Algunos puntos de calibración se pueden introducir como Latitud/Longitud y otros en el sistema de cuadrícula elegido, como valores de coordenadas UTM.

El sistema de coordenadas que se muestra en esta ventana cambiará en función de lo que se haya seleccionado en la casilla **Proyección del Mapa.** Si no hay un sistema de Cuadricula normalizado para la proyección seleccionada, entonces se utilizará UTM.

Cuando se especifican Grados y Minutos decimales **-NO SE DEBE USAR NÚMEROS NEGATIVOS-** utilizar las pestañas N / S y E/ W (norte/Sur y Este/Oeste) para especificar el cuadrante terrestre correspondiente.

Si nos hemos decidido incluir los valores de las coordenadas usando el sistema de la cuadrículas (por ejemplo, los valores UTM) hay que tener en cuenta que algunos sistemas de Cuadricula definen Zonas (también llamados Husos). El valor de esta Zona deberá ser introducida en la casilla correspondiente. Hay otros sistemas que no las usan. Lo sabremos porque este campo estará desactivado. Para la cuadricula UTM, la Zona o Huso consiste de un número y una letra. OziExplorer sólo requiere que introduzcmaos el valor de la parte numérica y el programa calcula la letra que le corresponde a partir del valor de Northing.

**Nota:** Si hemos decidido introducir los valores de las coordenadas en el campo Latitud / Longitud, no hace falta definir absolutamente nada en los campos de la cuadrícula de ese mismo punto en particular, ni siquiera el número de zona.

Ahora hay que repetir este proceso con el resto de los puntos de calibración. Cada pestaña **Punto...** que se pulse nos permitirá crear un nuevo punto de calibración que estará identificado por el número que parece junto al cursor.
Cualquier punto se puede excluir de la calibración simplemente desactivando la casilla que está a la derecha de los campos correspondientes a las coordenadas de la imagen. Mira la casilla de la siguiente imaen. Indica que este punto SÍ será considerado en la calibración, porque la casilla de la parte derecha está activada.

| $\mathcal{V}$ |               | Pixels de la Imagen |  |
|---------------|---------------|---------------------|--|
|               | $\times$ 2285 | $Y$  1561           |  |

Fig. A.3 Pantalla de Pixels

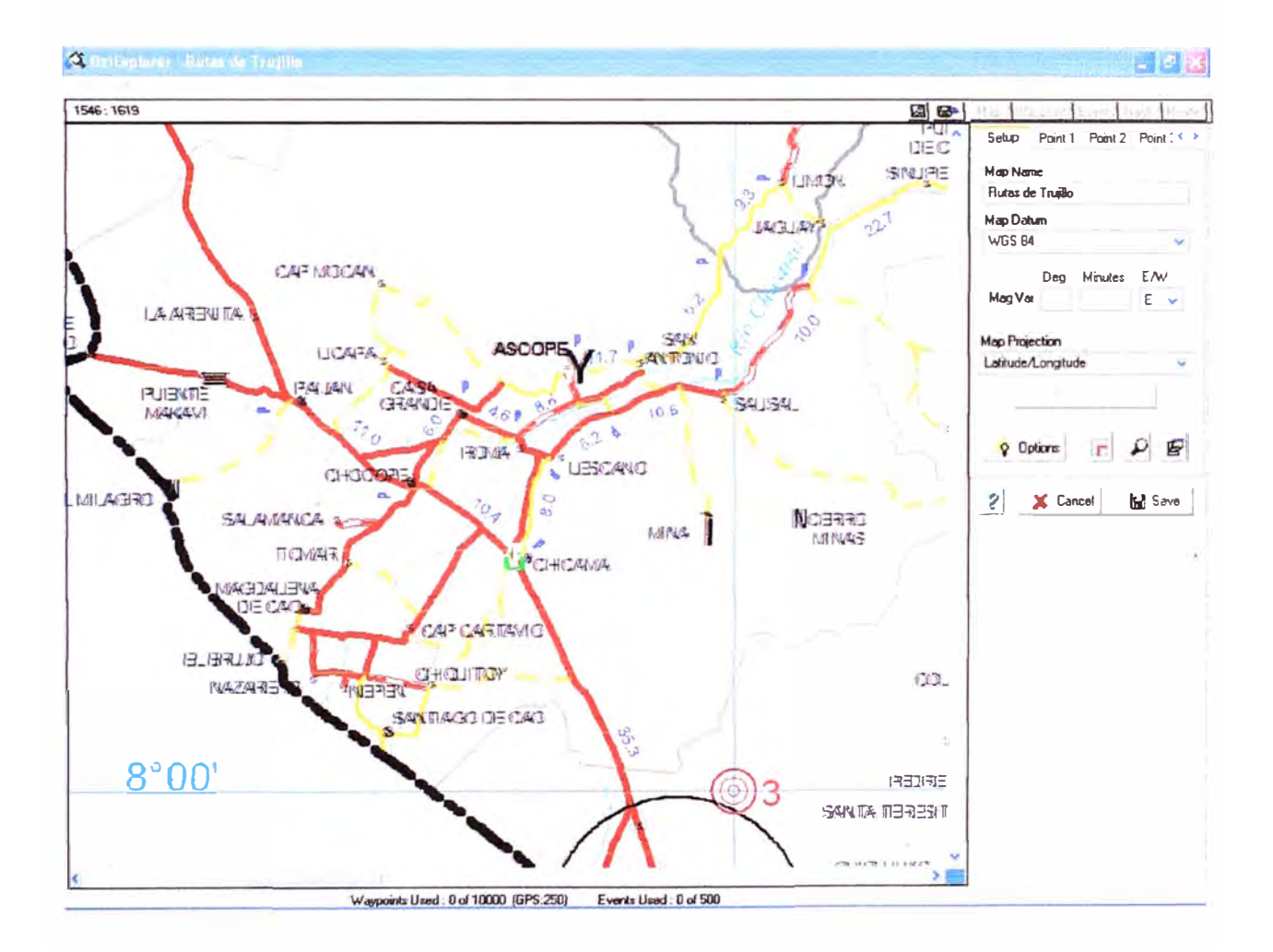

Fig. A.4 Pantalla de General de Calibración

**ANEXOB** 

**Prototipo de Software** 

#### **Prototipo de Software**

Hoy en día existe mucha información acerca de aplicativos en dispositivos móviles. Actualmente el XML y el Servicio Web son el standard en el desarrollo de aplicaciones distribuidas. En este anexo describiremos el uso del Servicio Web del MapPoint SDK de Microsoft

#### **MapPoint**

MapPoint Web Service es un servicio XML con APIs que te permiten añadir a tu aplicación funcionalidades de ubicación con llamadas a mapas de alta calidad así como también las capacidades de ruteado y búsqueda de lugares.

MapPoint Web Service esta conformado por cuatro servicios: Comunes, Búsqueda, Grafico y Rutas. Daremos una breve descripción de estos servicios y de sus principales clases y métodos.

### **Servicios Comunes**

Contiene clases, métodos y propiedades que son comunes en los servicios de búsqueda, ruteado, y dibujo, además de funciones básicas propias del MapPoint Web Service.

• **Address** Clase que contiene las partes de una dirección como son: calle, ciudad, región, país, código postal.

#### **Servicio de Búsqueda**

Este servicio permite la ubicación de direcciones, puntos geográficos, coordenadas y puntos de interés, adicionalmente entrega información adicional de coordenadas específicas.

- **FindServiceSoap** Clase que contiene métodos y propiedades propias del llamado del servicio de búsqueda.
- **FindAddress** método de entrega una lista de las direcciones encontradas tomando como base una dirección ingresada
- **FindAddressSpecification** Clase que contiene las especificaciones de búsqueda usadas en el método anterior

## **Servicio Gráfico**

El servicio gráfico permite dibujar mapas de rutas y ubicar lugares, ajustar y visualizar el tamaño de los mapas, seleccionar puntos en el mapa, obtener información de la ubicación de puntos en el mapa, acercamiento o vistas panorámicas y acceder a mapas haciendo clic.

- **RenderServiceSoap** Clase que contiene métodos y propiedades relativas a este servicio
- **MapSpecification** Clase que contiene las especificaciones para dibujar un mapa
- **GetMap** método que retoma imágenes y vistas de mapas
- **GetBestMap View** método que retoma la mayor vista de un lugar seleccionado del mapa.
- **MapOptions** clase que contiene opciones de dibujo como el formato de la imagen, factor de acercamiento.
- **Pushpin** clase que contiene los iconos, etiquetas o identificaciones definidas por el usuano.
- **Map View** Clase que es usada para visualizar el mapa como con escala, largo o ancho de la imagen, ubicación de puntos.
- **Maplmage** esta clase contiene imágenes o URL asociados de mapas

# **Servicio de Rutas**

Este servicio te permite generar rutas, te guía a direcciones y calcula rutas, te muestra un conjunto de posibles rutas ye te genera vistas de partes de mapas y direcciones.

- **RouteServiceSoap** Clase que contiene los métodos y propiedades referentes a este servicio
- **Route** clase que contiene una ruta de dos puntos (inicio y fin), puede incluir especificaciones, un conjunto de direcciones o calculo de rutas.
- **CalculateSimpleRoute** método que retoma una ruta basándose en coordenadas.

Se ha implementado un pequeño programa utilizando Servicio Web del MapPoint SDK, para tener acceso a este programa se debe tener una cuenta de evaluación y tener conocimientos básicos de .Net

A continuación mostraremos imágenes capturadas de un emulador PocketPc 2003.

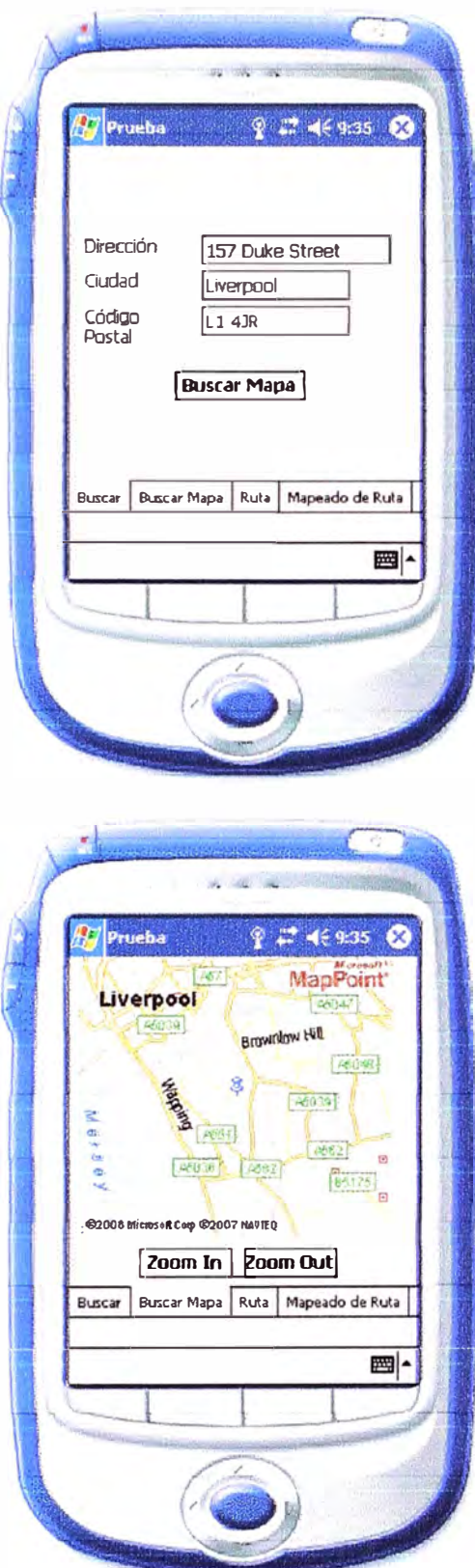

Fig. B.1 Imagen de mapas de Europa

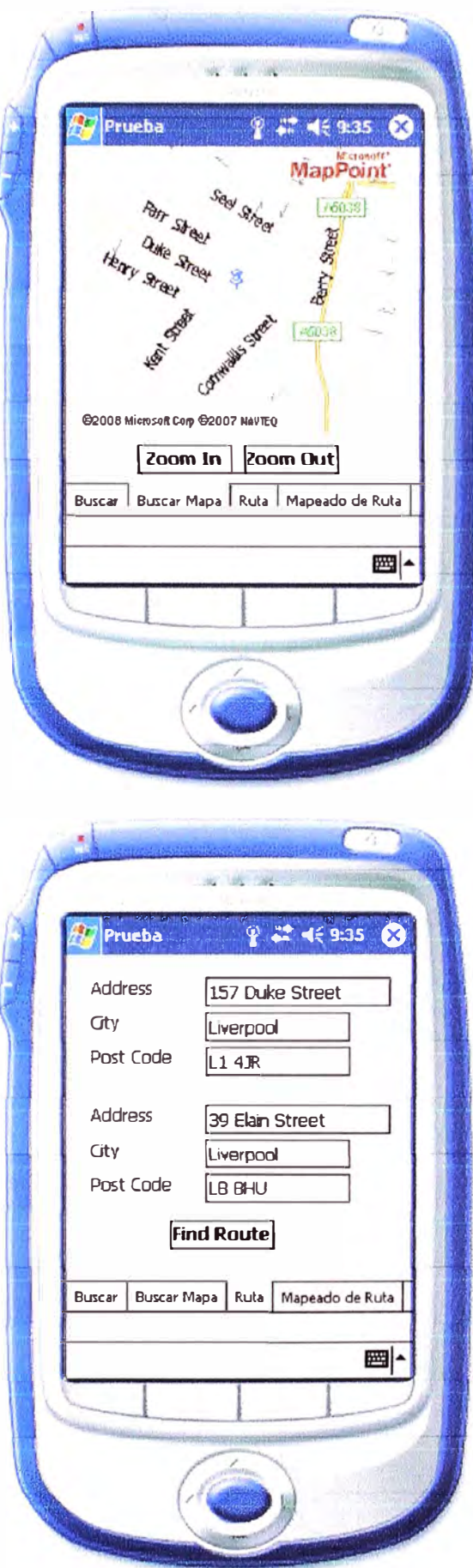

Fig. B.2 Imagen de rutas de Liverpool

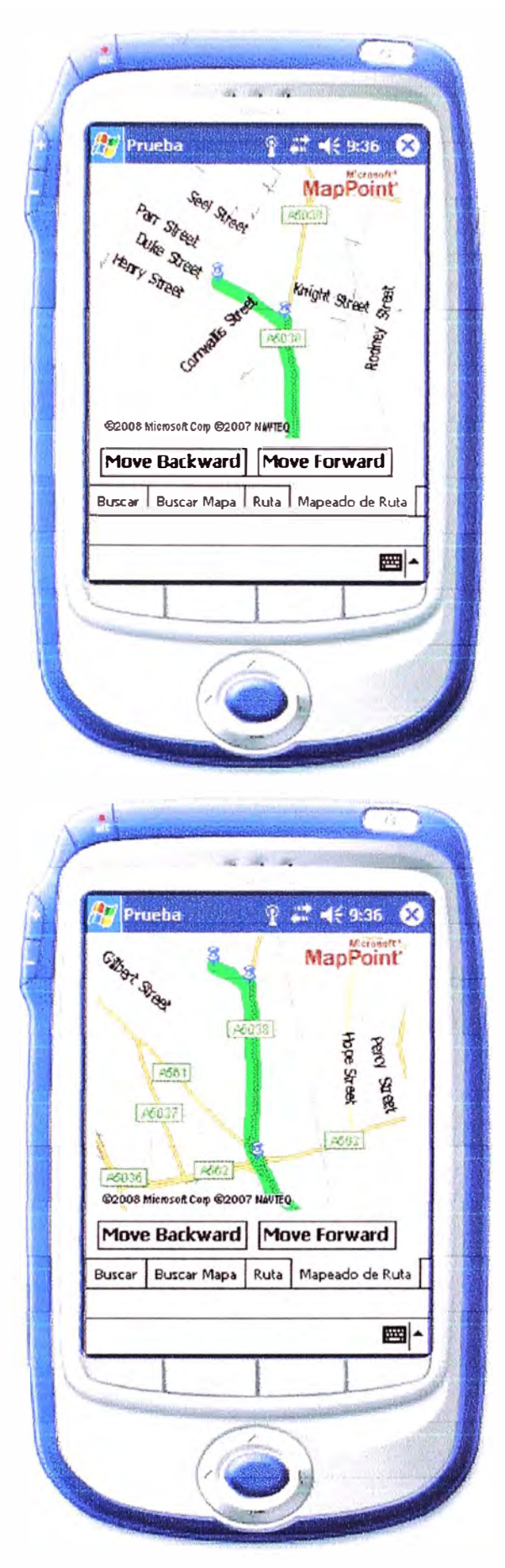

Fig. B.3 Imagen de rutas de Liverpool

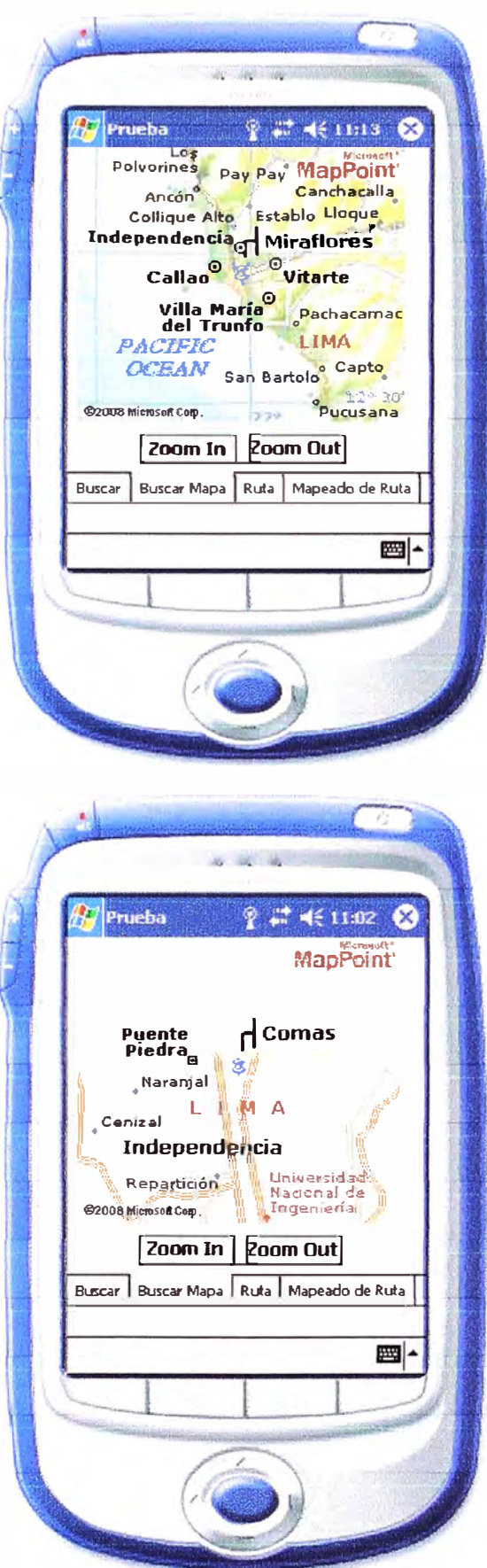

Fig. B.4 Imagen de Lima

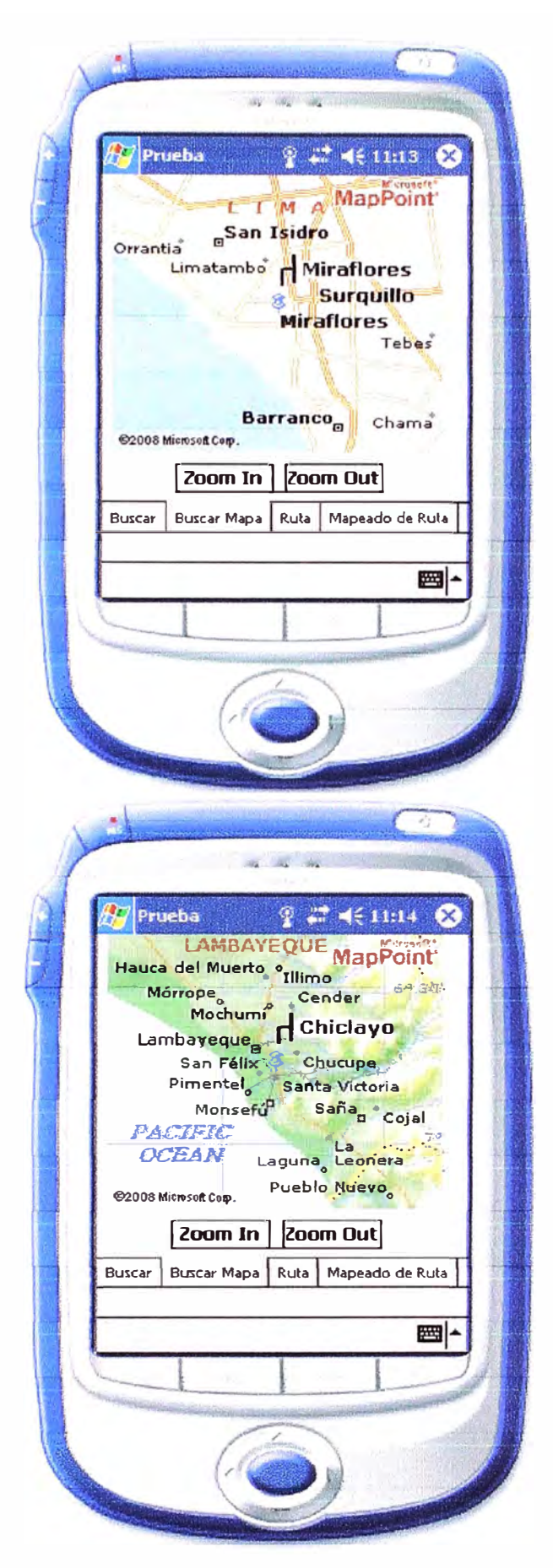

Fig. B.5 Imagen de Provincias de Perú

También mostraremos pantallas emulando un Pocket Pe 2002 con el software Oziexplorer instalado en el y mostrando los planos calibrados del departamento de la Libertad y del Parque de las Leyendas

# **B.1 Plano Vial del departamento de La Libertad**

Existe múltiples posibilidades del uso de esta herramienta, en este ejemplo mostramos que la PocketPc se puede emplear como guía vial para el departamento de la Libertad empleando su conexión GPS.

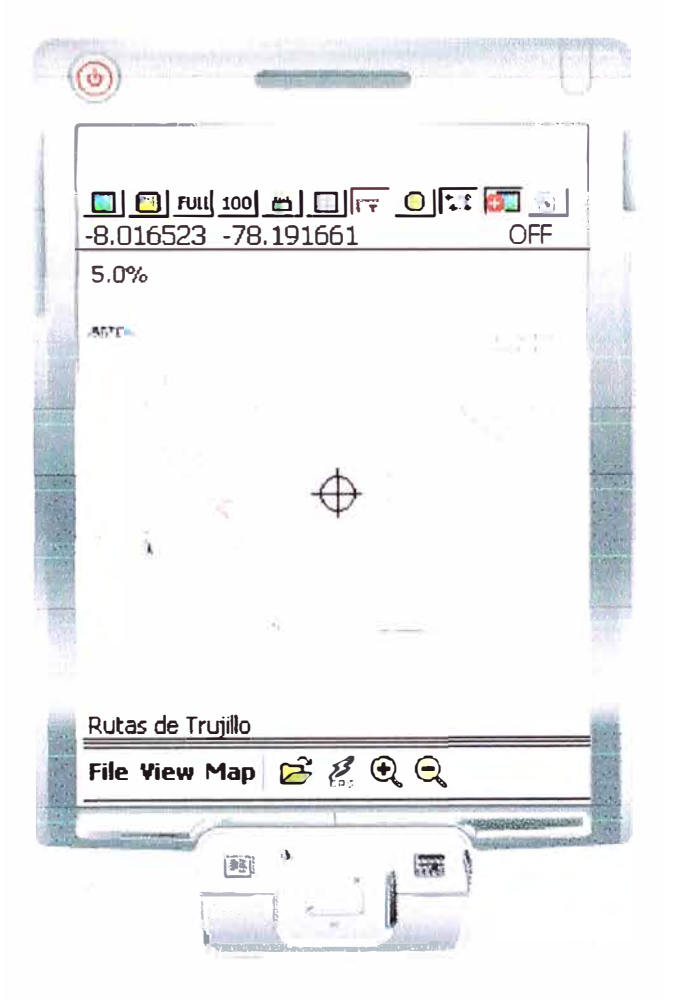

Fig. B.6 Imagen del mapa Vial de La Libertad

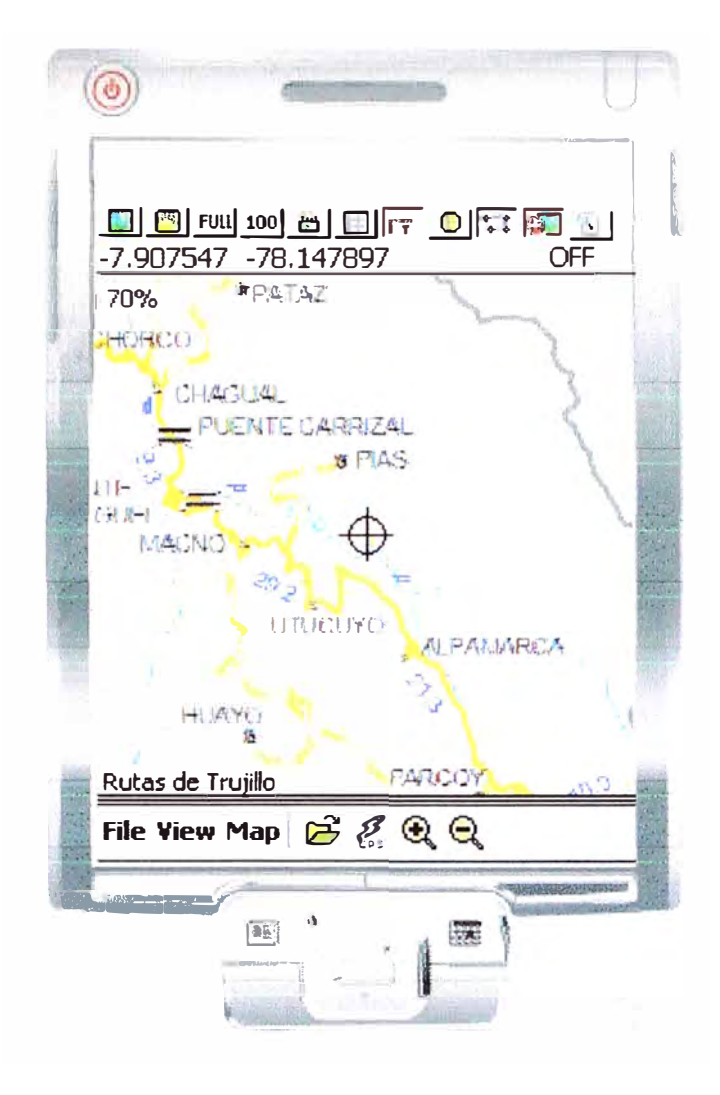

Fig. B.7 Imagen vial en detalle

#### **B.2 Parque de las Leyendas**

En este ejemplo se muestra lo fácil que es el empleo de la PocketPc para fines turísticos, en el cual empleando un GPS y el mapa correspondiente, podemos encontrar con facilidad la ubicación donde nos encontramos, además de contar con funciones adicionales de poder ver imágenes e indicaciones previas del lugar a visitar.

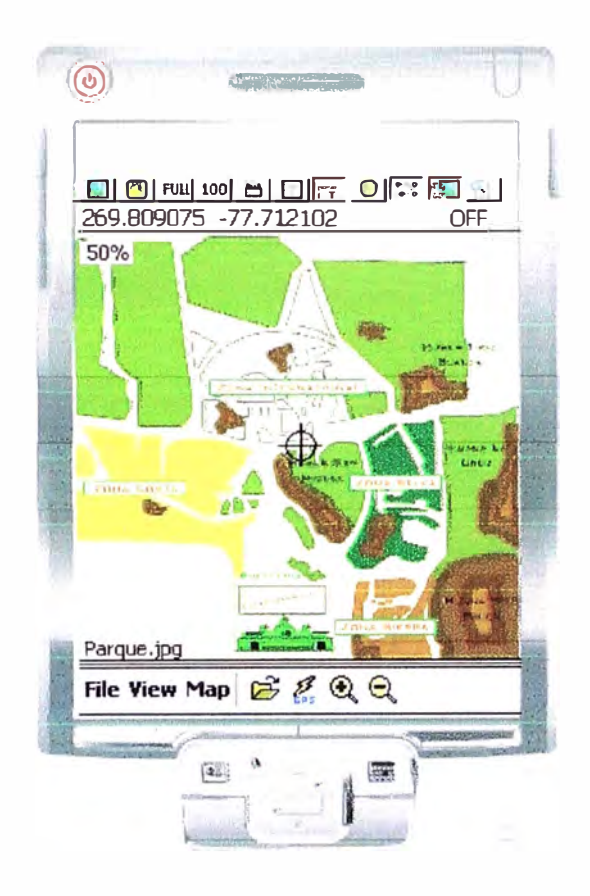

Fig. B.8 Plano General del Parque de las Leyendas

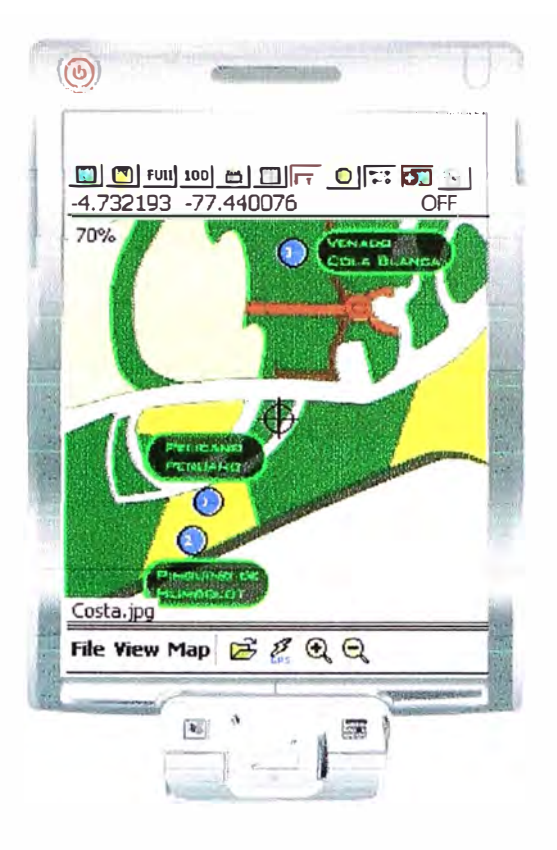

Fig. B.9 Zona Costa

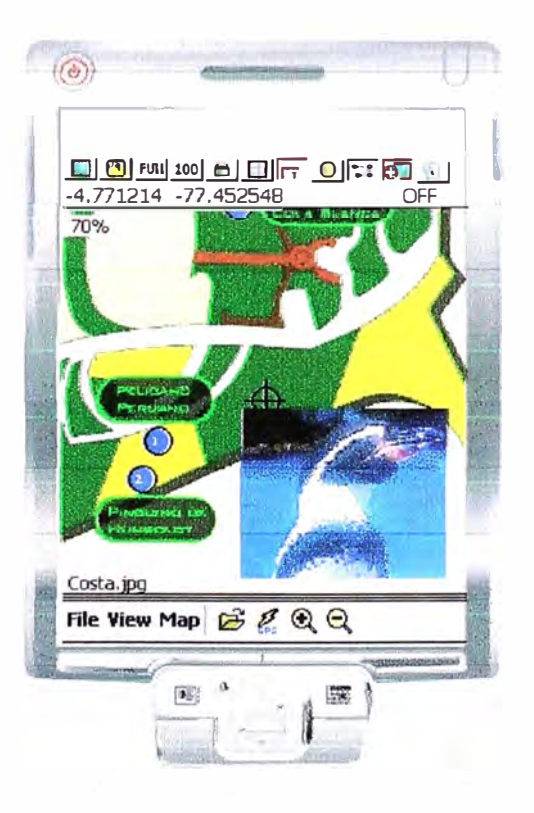

Fig. B.10 Imagen de Pingüino

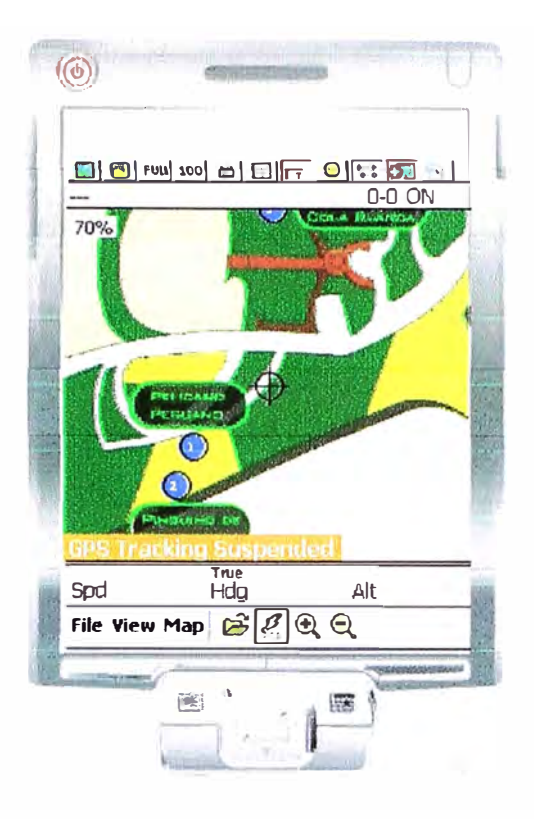

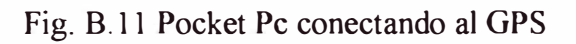

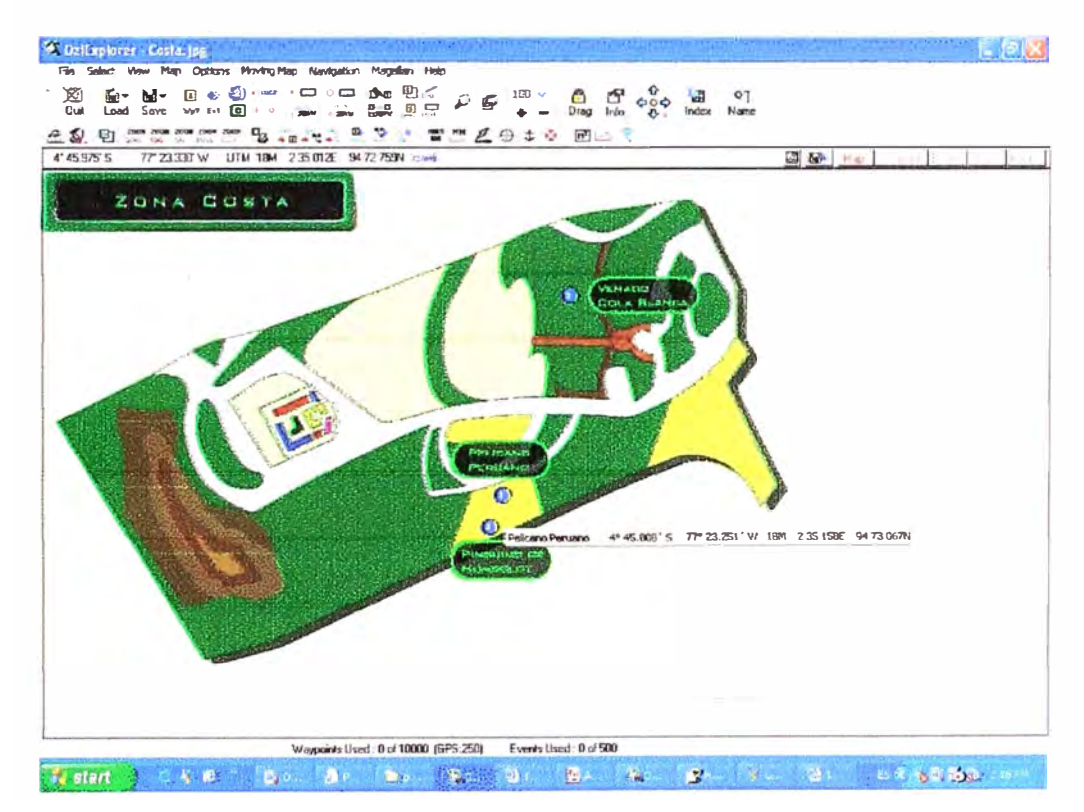

Fig. B.12 Zona Costa en vista de Diseño

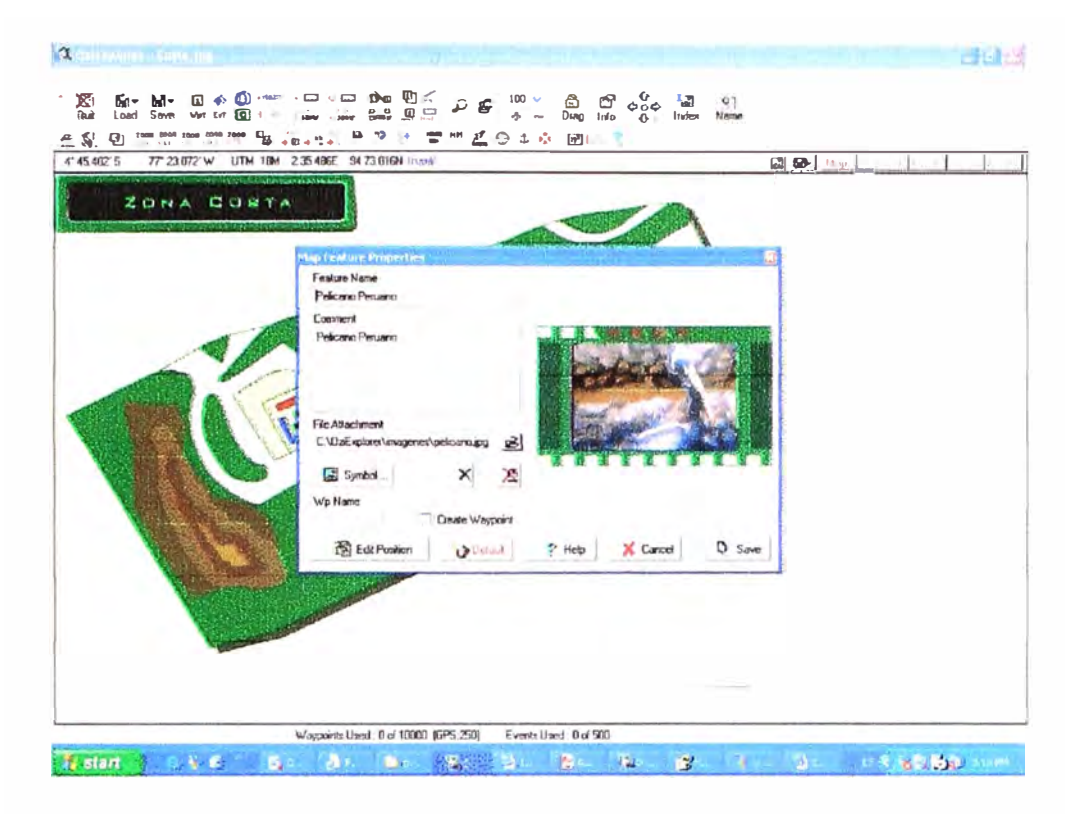

Fig. B.13 Zona Costa en vista de Diseño

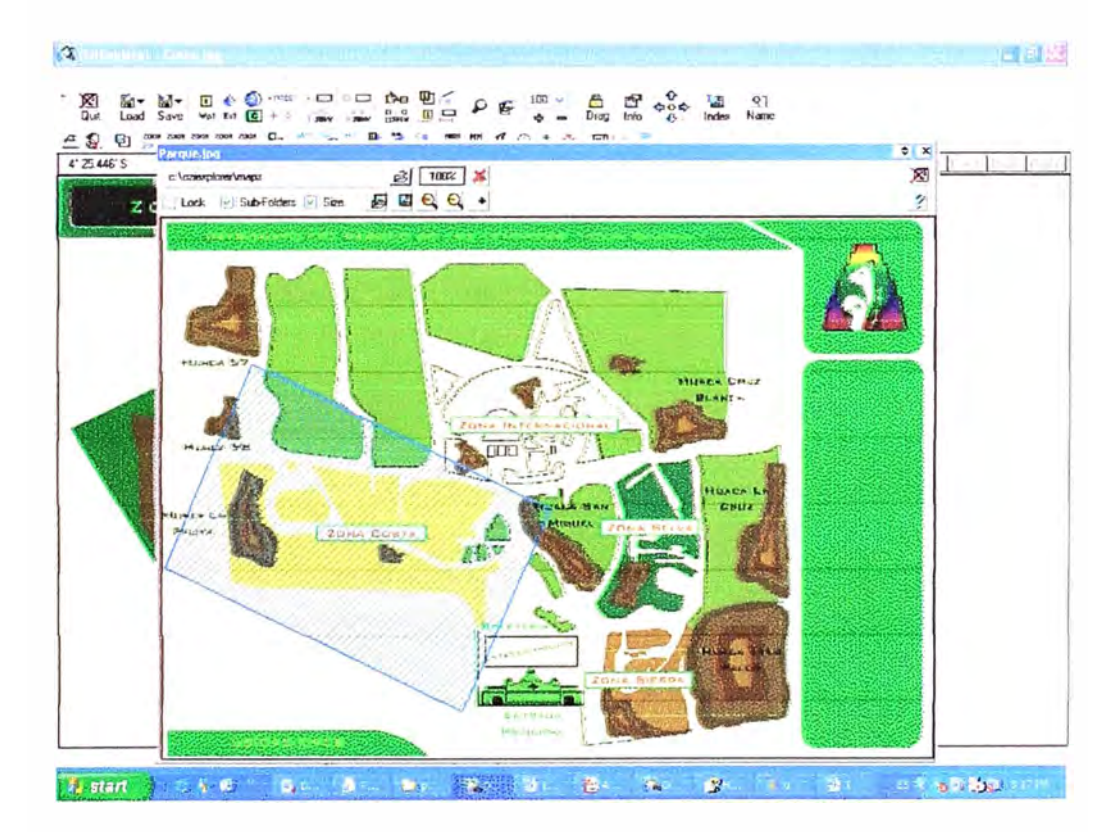

Fig. B.14 Indices de Mapas existentes

**ANEXOC** 

**Contenido del CD** 

### **Contenido del CD**

Este apéndice está dedicado a explicar el contenido del CD adjunto a esta memoria. En la siguiente figura se muestra una imagen de las carpetas más importantes.

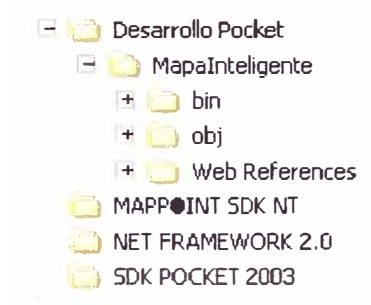

En la carpeta Desarrollo Pocket se encuentra el código fuente de la aplicación desarrollada para el Pocket.

En la carpeta NET FRAMEWORK 2.0 se encuentra el framework 2.0 del Visual .Net donde se ha desarrollado el prototipo

En la carpeta MAPPOINT SDK NT se encuentra el SDK (kid de desarrollo) del mappoint software de base del Servicio Web Utilizado.

En la carpeta SDK POCKET 2003 se encuentra el emulador del Pocket Pe 2003 utilizado en el Visual .Net.

# **BIBLIOGRAFÍA**

#### **PDA**

www.pdaexpertos.com http://www.pc-actual.com  $\frac{h}{v}$  http://es. wikipedia.org http://www.pdame�ico.net www.pocketpcmag.com http://www.todopocketpc.com/

#### **Conectividad**

#### **Bluetooth**

http://wW\\·.bluetooth.org/

*Redes de Área de Local. Tema 11.Bluetooth.* Facultad de Informática Profesor Juan Vte Capella

*Bluetooth: Conceptos Básicos y nuevas* soluciones. Juan José. Ing Telecomunicaciones.

*Bluetooth:* Dominique Chomienne & Michel Eftimakis. NewLogic

*Bluetooth.* Ramón Ferrus. Universidad Politécnica de Cataluña.

*Tecnología Bluetooth,* Nathan J. Muller Primera edición en español 2002. Serie de Telecomunicaciones. **McGraw-Hill**

*Bluetooth:* Iván Enrique Morales Joaquín García Ramírez.

*Tecnología Inalámbrica Bluetooth.* Ing Patricia Helena Fierro e Ing. Bibiana Suárez Otero. Universidad Pontificia Bolivariana, Bucaramanga.2001

*Bluetooth Tutoría/: Radio, Baseband, L2CAP and LMP Specifications.* Apurva Kumar. Research Staff Member. IBM India Research Lab.

*Bluetooth: Redes personales.* Jaime Guerra del Olmo y María Miranda García

*Tema 8.Redes personales inalámbricas.* Comunicaciones Móviles.Opto Informática UCLM Albacete

*Módulos Bluetooth de Ericsson.* Henrik Arfwedson y Rob Sneddon.

- Implementación de una red Inalámbrica Bluetooth. Oscar Dario Rodríguez Calvachi e Ricardo Andrés Maya Coral.
- **Bluetooth Specification Version 1.0.A.SIG**
- Reporte sobre tecnología Bluetooth. Instituto Nacional de Astrofísica Optica y Electrónica. Iván Enrique Morales y Joaquín García Ramírez. 2003

### **WIFI**

www.pc-news.com www.tecnowili.com www.casadomo.com http://www.wirelessethernet.org/ http://www.wi-fi.org/

### **GSM, GPRS y UMTS**

www.digitel.com.ve www.radioptica.com www.webmovilgsm.com www.airtelvodafone.com/ www.wmlclub.com/articulos/fundamentosgsm.htm www.mobilegprs.com www.mobilesms.com www.auladatos.movistar.com www.mobileems.com www.umtsforum.net/

## **RFID**

http://es.wikipedia.org/wiki/RFID http://rt001282.eresmas.net/infovuelo.com/trepas.html http://sociedaddelainformacion.telefonica.es/jsp/articulos/detalle.jsp?elem=3609 http://es.wikipedia.org/wiki/Wal-Mart http://www.walmart.com/ http://xataka.com/2006/01/27-rfid-zapper-para-destruir-tags-rfid http://www.online.com.es/1024/tecnologia/rfid-zapper/ http://www.ecojoven.com/dos/03/RFID.html http://www.elmundo.es/navegante/2006/03/07/esociedad/1141744987.html

## **GPS**

www.elgps.com\tutorial\HacerMapa\HacerMapa.html www.arrakis.es\\_fdiaztrias\CurvasDeNivel.htm http://vip.hex.net\/dougs\GPSSM\indexSP.html http://www.fermines.com/solo/index.htm http://www.geopainting.com http://www.microsoft.com/windowsmobile/about/default.mspx http://www.elgps.com/ http://www.garmin.com.pe/ http://www.icc.es/. http://www.tel.uva.es/-jpozdom/telecomunicaciones/portadagps.html http://www.rs.ejercito.mil.ar/Contenido/Nro651/Revista/sistposic.htm http://www.eveliux.com/articulos/gps01.html http://www.colorado.edu/geography/gcraft/notes/gps/gps f.html http://www.walter-fendt.de/ph14s/dopplereff s.htm http://ttt.upv.es/-framos/Radio/gps.html http://www.tomtom.com http://personal.redestb.es/jatienza/gps/gps\_sa.htm

### **Mapas**

http://www.proviasnac.gob.pe/red\_vial.html http://www.proviasnac.gob.pe/red\_vial/carreteras.html http://www.proviasnac.gob.pe/red\_vial/mapas.html  $http://des.inei.gov_pe$ 

### Software de Ubicación Geográfica

OGC. Open Geospatial Consortium. http://www.opengeospatial.org Geoframeworks http://www.geoframeworks.com **Virtual Earth Plataform**